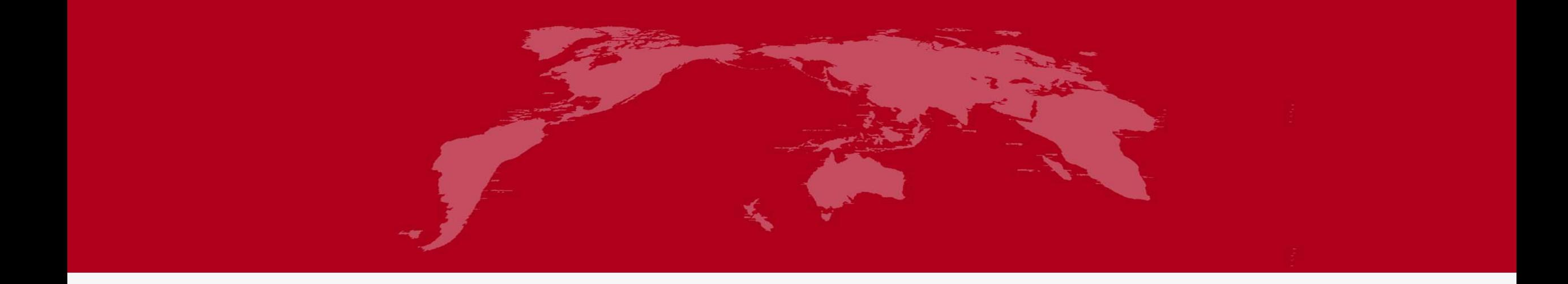

# 地球系统数值模拟装置项目 陆面过程模式分系统培训

培训人:魏楠 中山大学 大气科学学院

2022年5月27日

分系统介绍

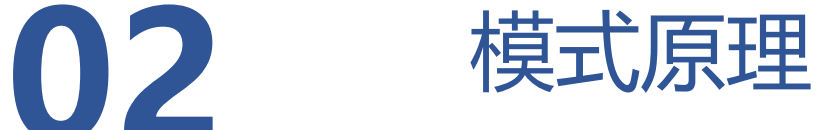

程序代码结构

地表数据

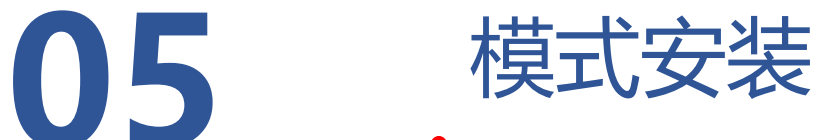

模式评估诊断包ILAMB与应用案例

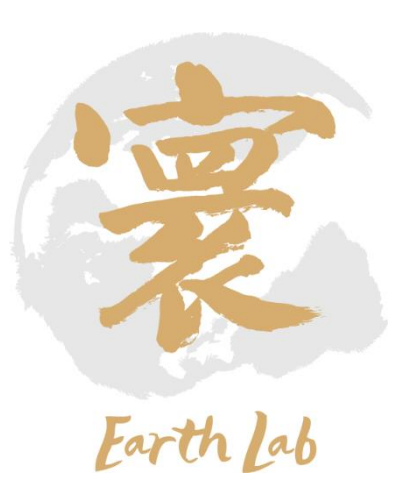

1. 分系统介绍

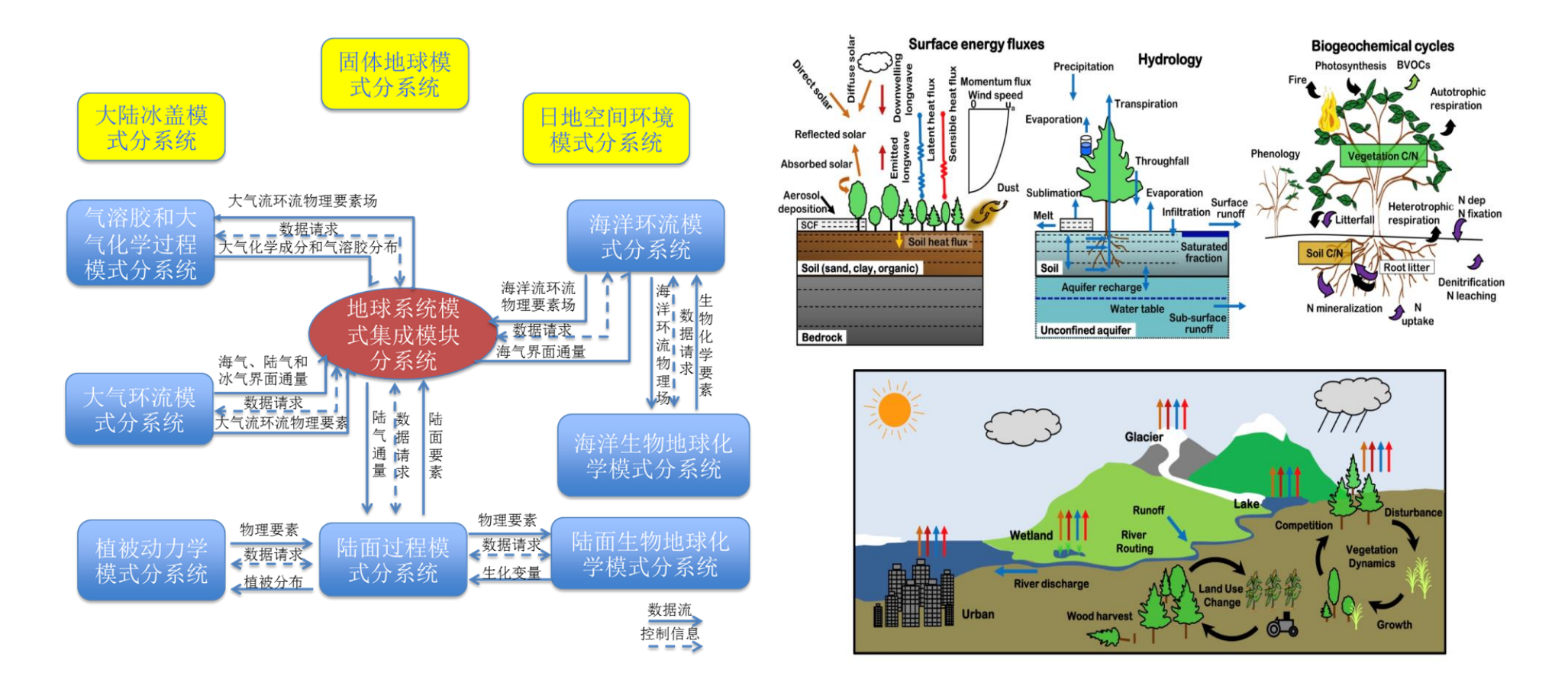

陆面过程模式是天气/气候/地球系统模式的重要组成部分,是陆面过程机 理研究的重要手段,也是全球气象/水文/生态的精细化预报的核心技术, 为大气模式分系统提供下边界条件。

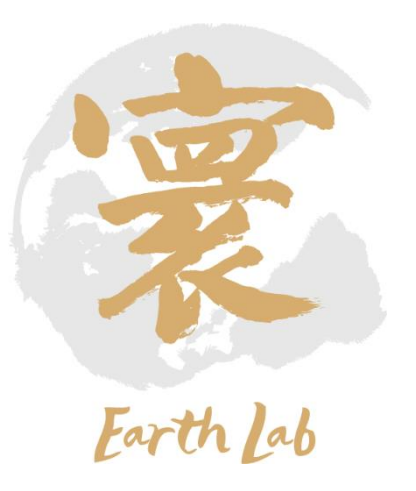

# 1. 分系统介绍

功能:形成规范化、模块化、包含多过程之间的相互作用、可稳定模拟土壤温湿 度、积雪、河川径流、植物生产力、陆气交互通量等陆面基本状态变量的陆面模 式系统,同时为大气和海洋模式提供边界条件。

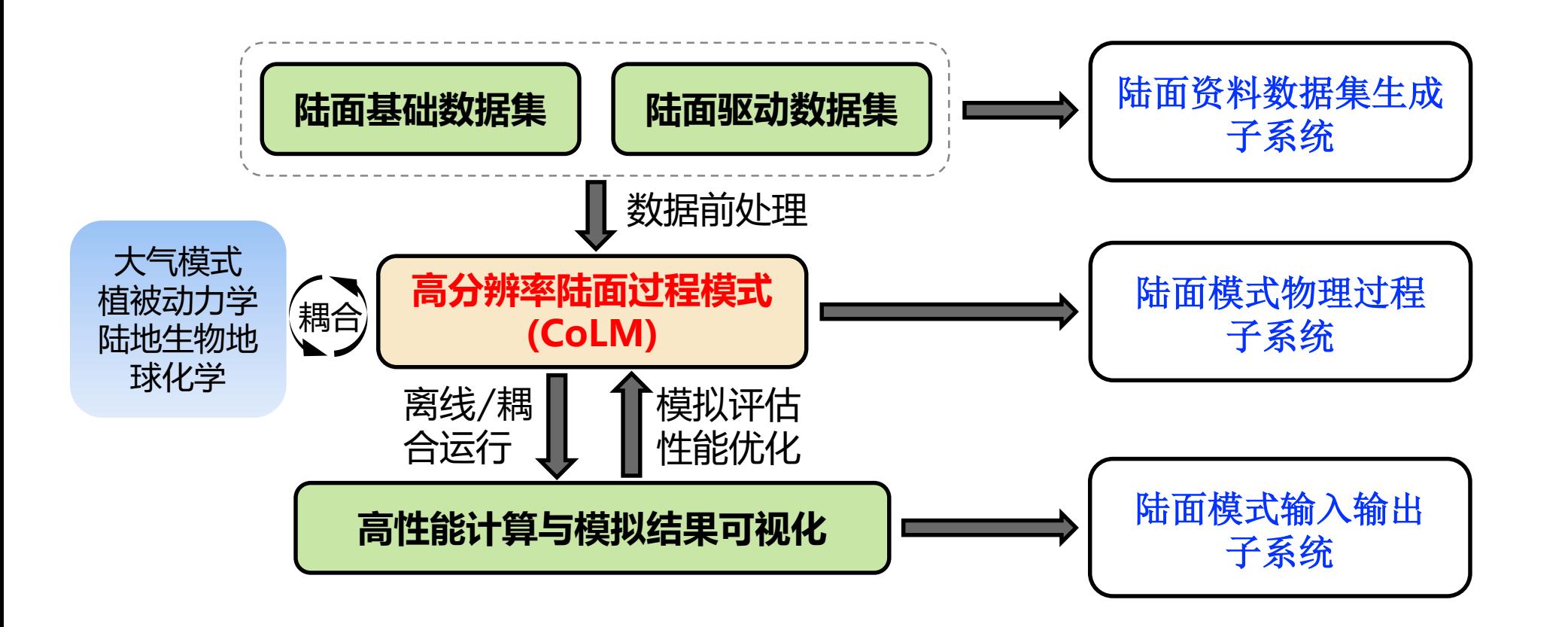

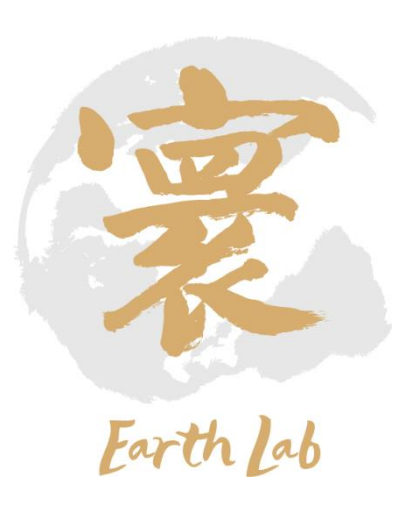

## 1. 分系统介绍

## 具备的功能与性能:

- 耦合版本的水平分辨率与大气环流模式相同,有多种水平分辨率 可选;
- 离线版本的全球水平分辨率约5KM(中国区域1KM),垂直35层, 10000核时的离线运行速度达到5模式年/天,并行效率达到30%;
- 模式功能较为完备,包括地表资料数据集生成、陆面模式物理过 程和陆面模式输入输出子系统;
- 模式性能较为优良,对东亚区域的模拟效果优于或不差于国际主 流模式。

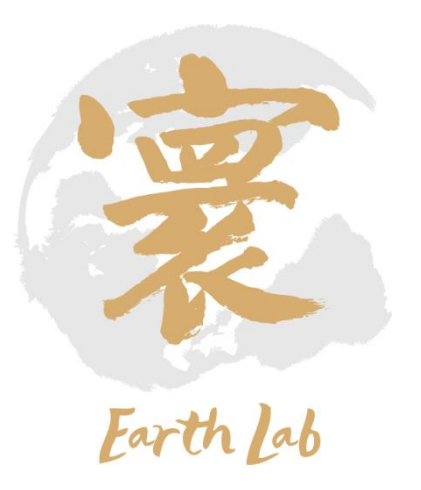

## 2. 模式原理

## 通用陆面过程模式CoLM:模拟地表主要生物地球物理过程

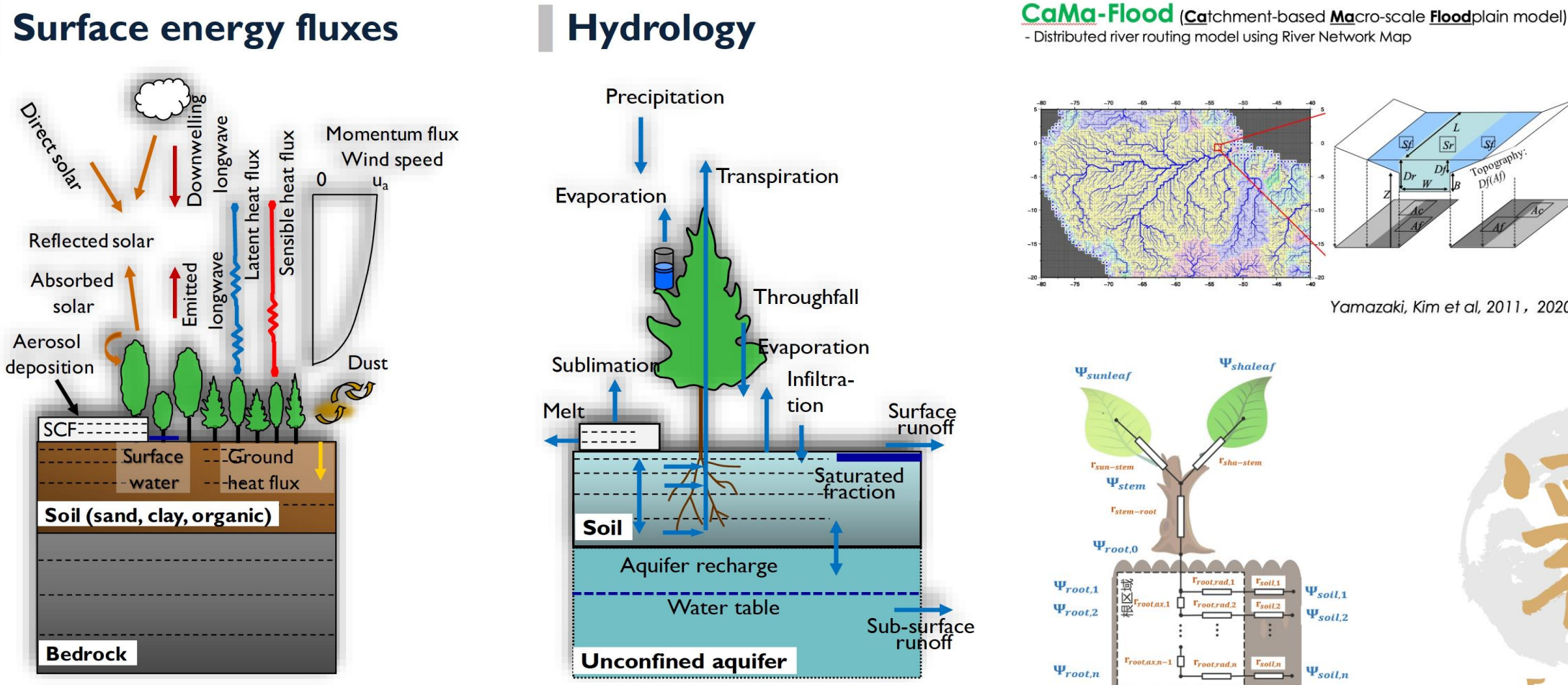

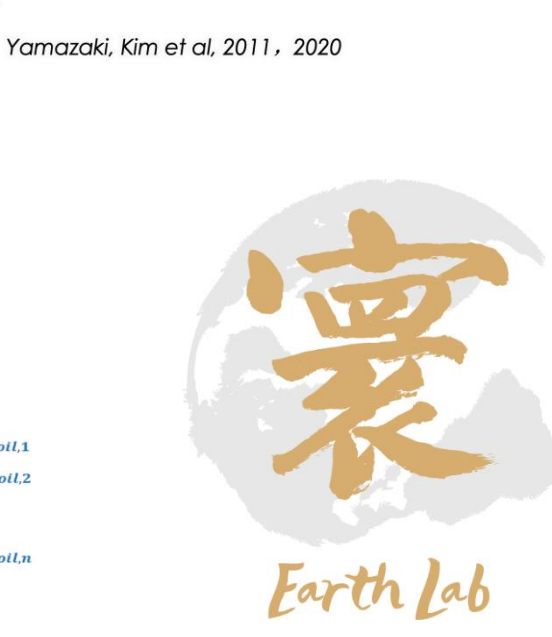

## 陆面过程模式的大气驱动: 模式向前运转的动力

传统意义的有:

- $\bullet \overline{\mathsf{X}}(u,v)$
- $\cdot \mathbf{E}(P)$

2. 模式原理

- 温 $(T)$
- 湿(q)
- •降雨(p)
- 辐射 $(sw, lw)$

以上是在给定参考(观测) 高度上的值

CO2浓度 Aerosol/N<sub>deposition\_rate</sub>

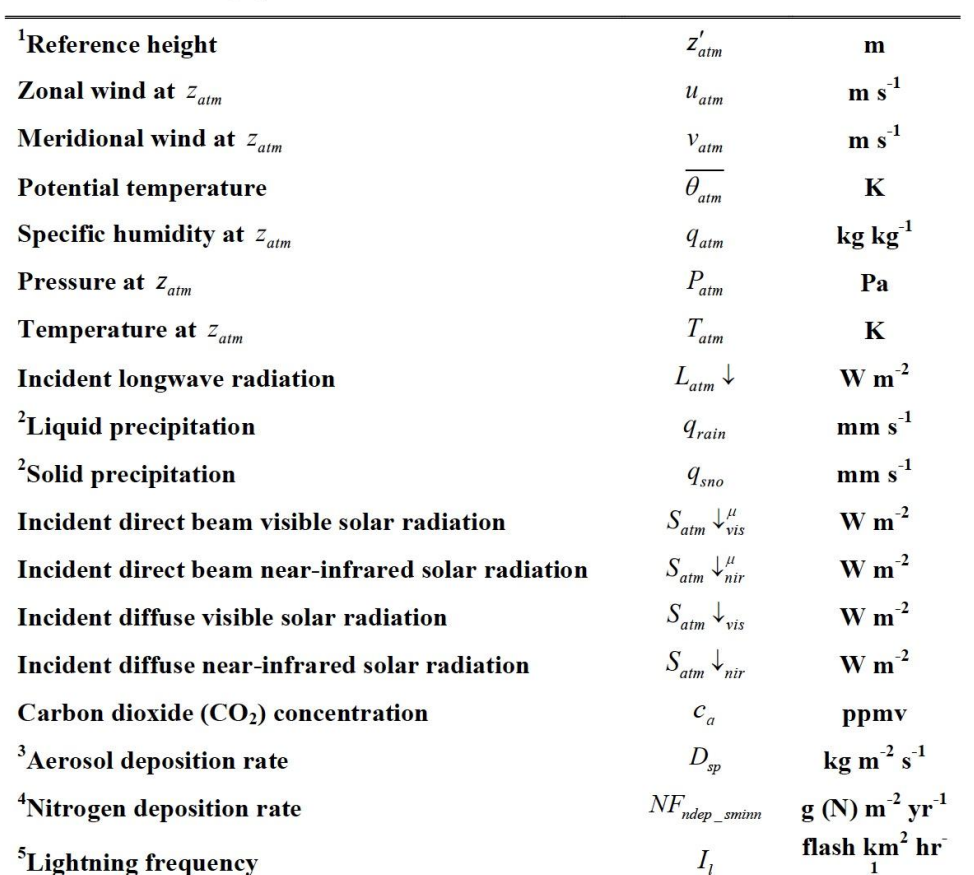

例: CLM陆面模式强迫输入变量––CLM5.0技术报告

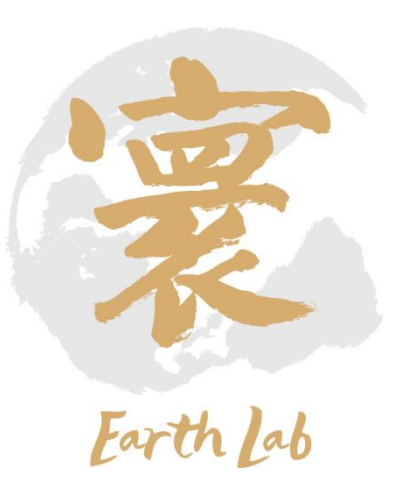

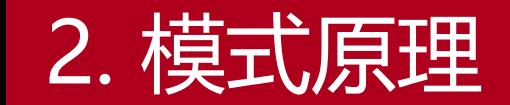

## 通用陆面过程模式CoLM:主要物理模块

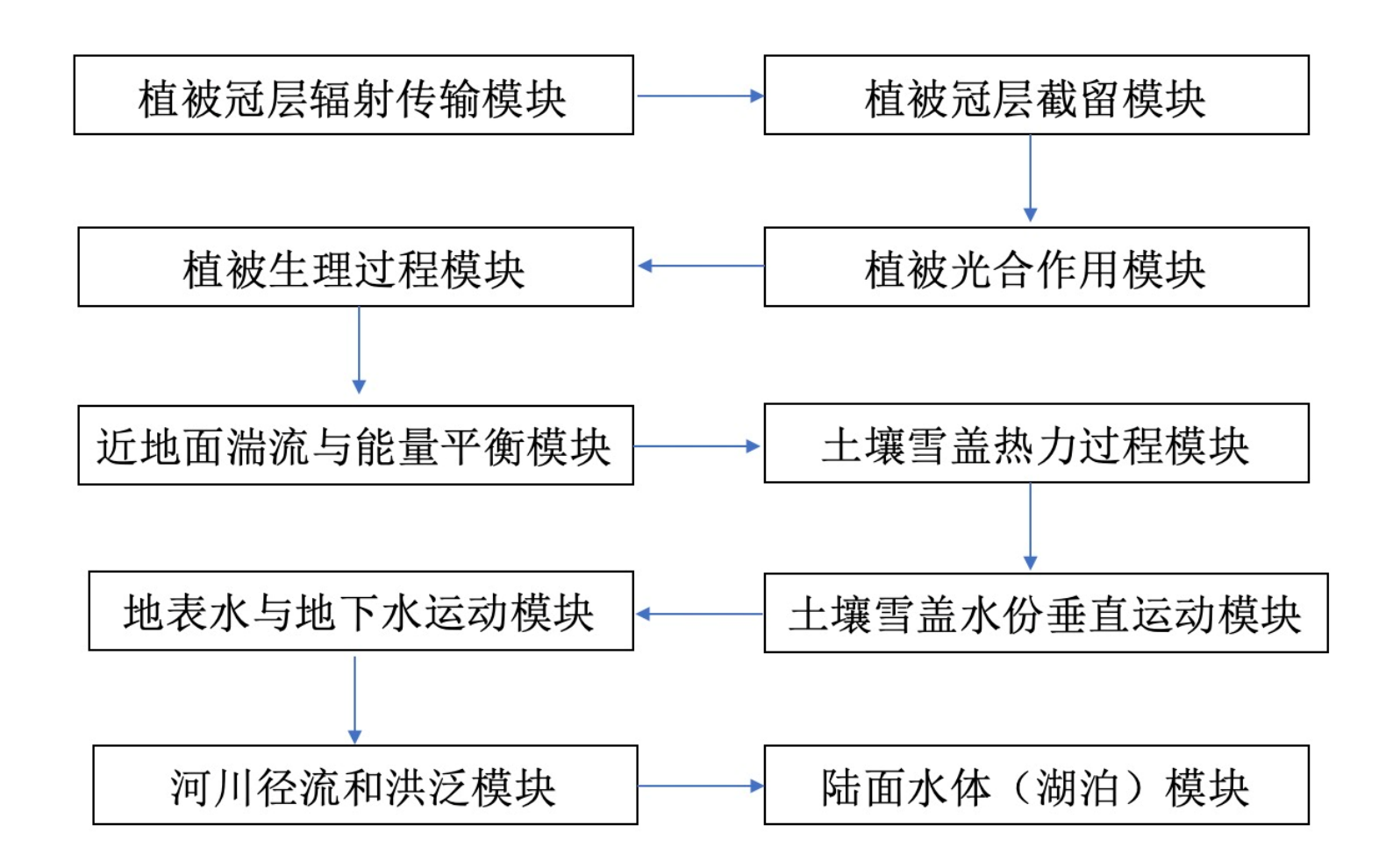

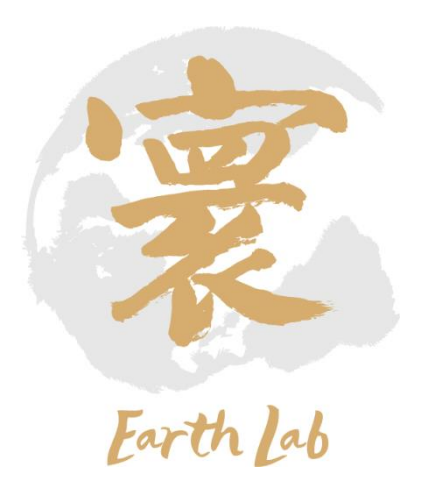

## 2. 模式原理

## 通用陆面过程模式CoLM:植被冠层辐射传输模块

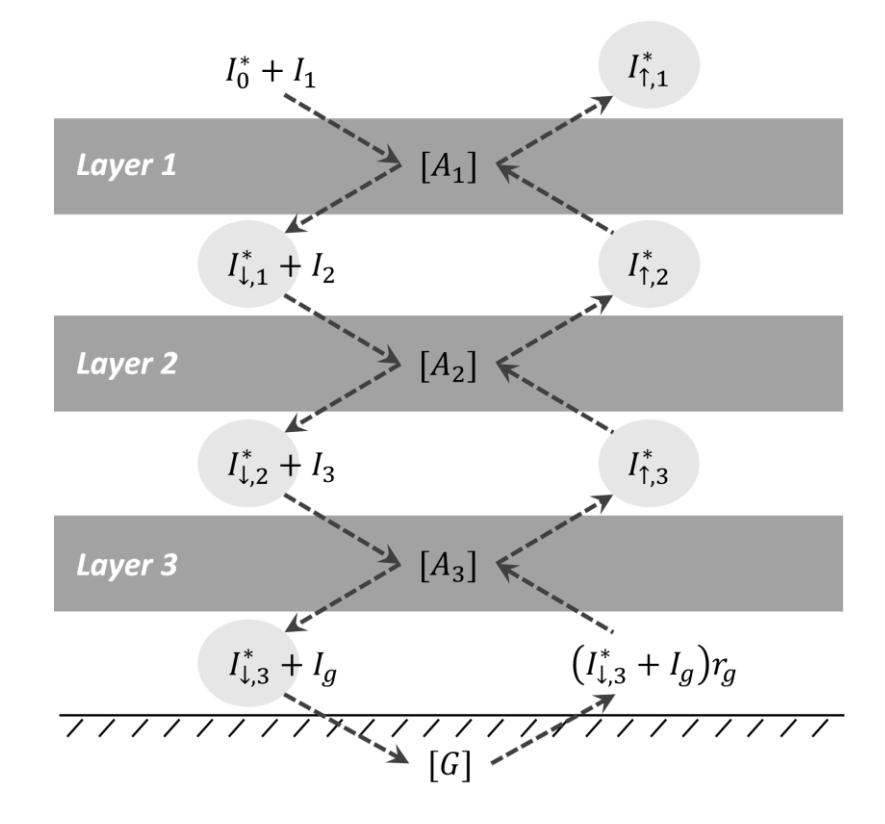

 $I_{\uparrow}^* = I_1 \alpha_1 + I_{\uparrow}^* S_1^* T_{i,1}^* + I_{\uparrow}^* (1 - S_1^*) + I_0^* S_1^* \alpha_1^*,$  $I_{\perp 1}^* = I_1 T_{i,1} + I_0^* S_1^* T_{i,1}^* + I_0^* (1 - S_1^*) + I_{\uparrow 2}^* S_1^* \alpha_1^*,$  $I_{\uparrow}^{*} = I_2 \alpha_2 + I_{\uparrow}^{*} S_2^* T_{i,2}^{*} + I_{\uparrow}^{*} (1 - S_2^*) + I_{\downarrow}^{*} S_2^* \alpha_2^*,$  $I_{\perp 2}^* = I_2 T_{i,2} + I_{\perp 1}^* S_2^* T_{i,2}^* + I_{\perp 1}^* (1 - S_2^*) + I_{\uparrow 3}^* S_2^* \alpha_2^*,$  $I_{1,3}^* = I_3 \alpha_3 + (I_{1,3}^* + I_g) r_g S_3^* T_{1,3}^* + (I_{1,3}^* + I_g) r_g (1 - S_3^*) + I_{1,2}^* S_3^* \alpha_3^*$ 

求解线性方程组计算植被冠层和地表的辐射通量,采用二流近似的方法求解植被反照率。

th lab

## 通用陆面过程模式CoLM:植被冠层辐射传输模块

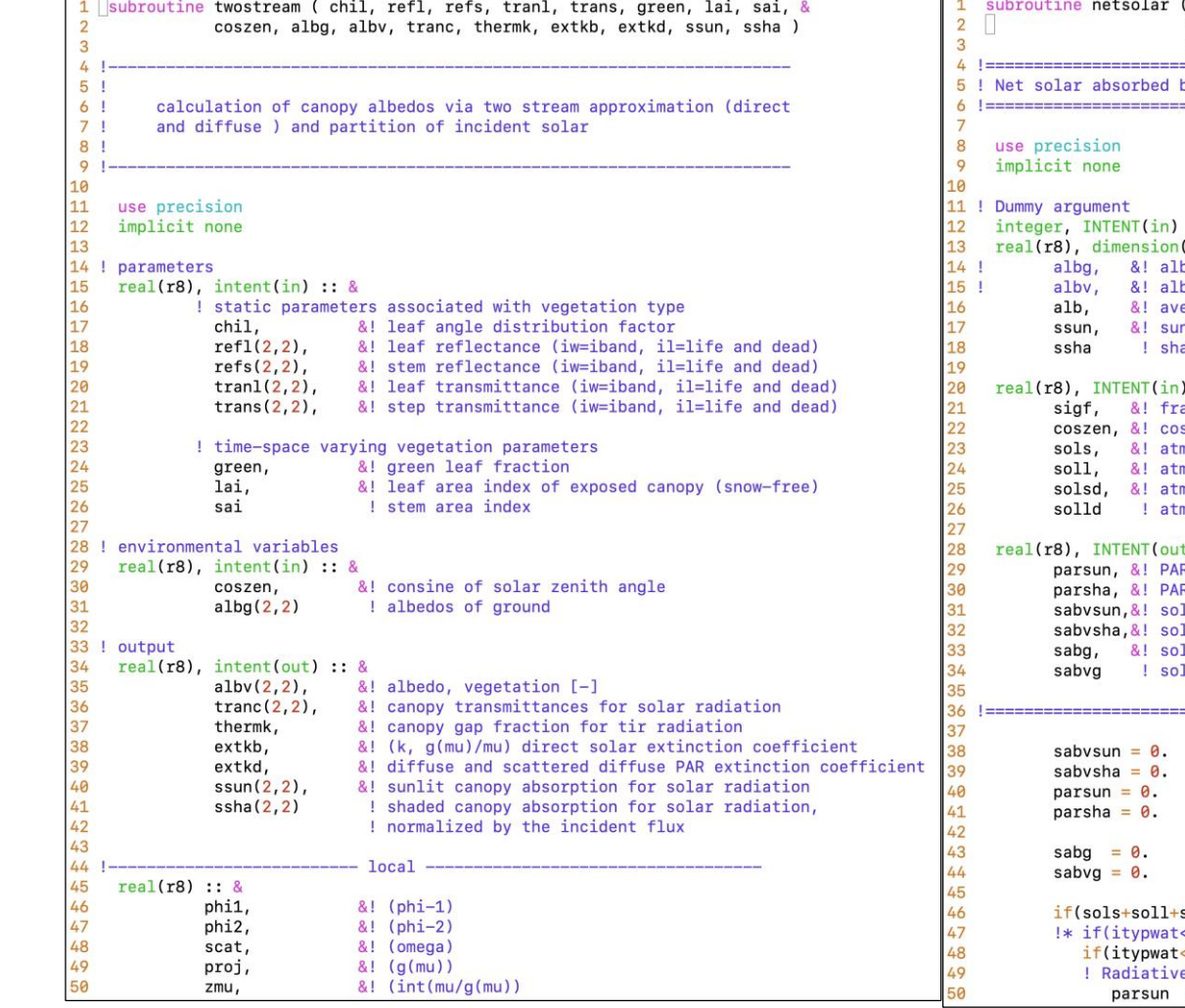

2. 模式原理

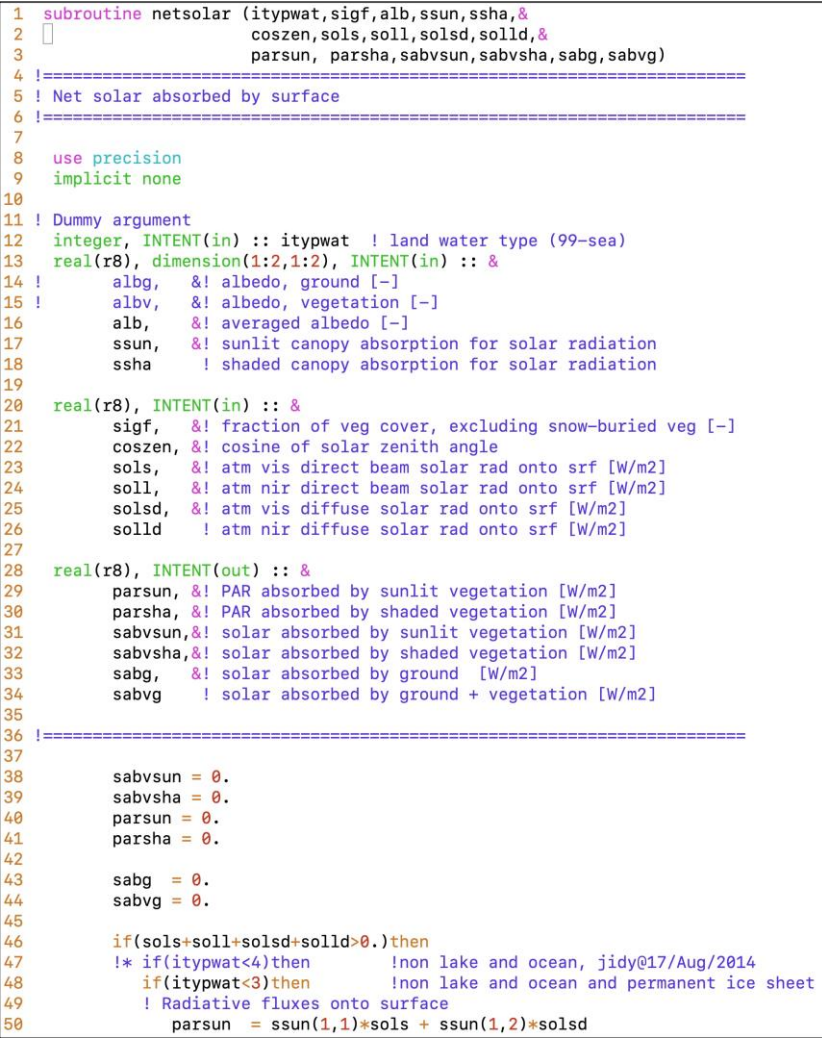

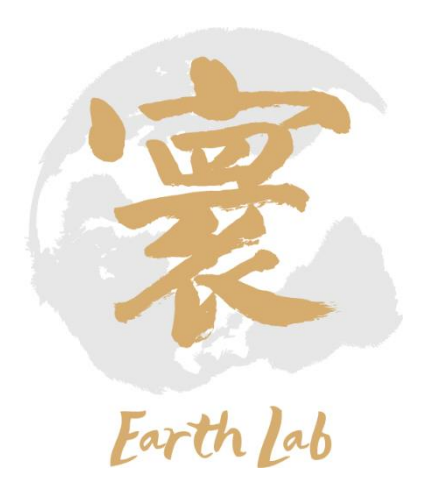

## 2. 模式原理

# 通用陆面过程模式CoLM:植被光合作用与能量平衡模块 气孔阻抗模型,并将光合作用速率与气孔导度之间的关系进行参数化

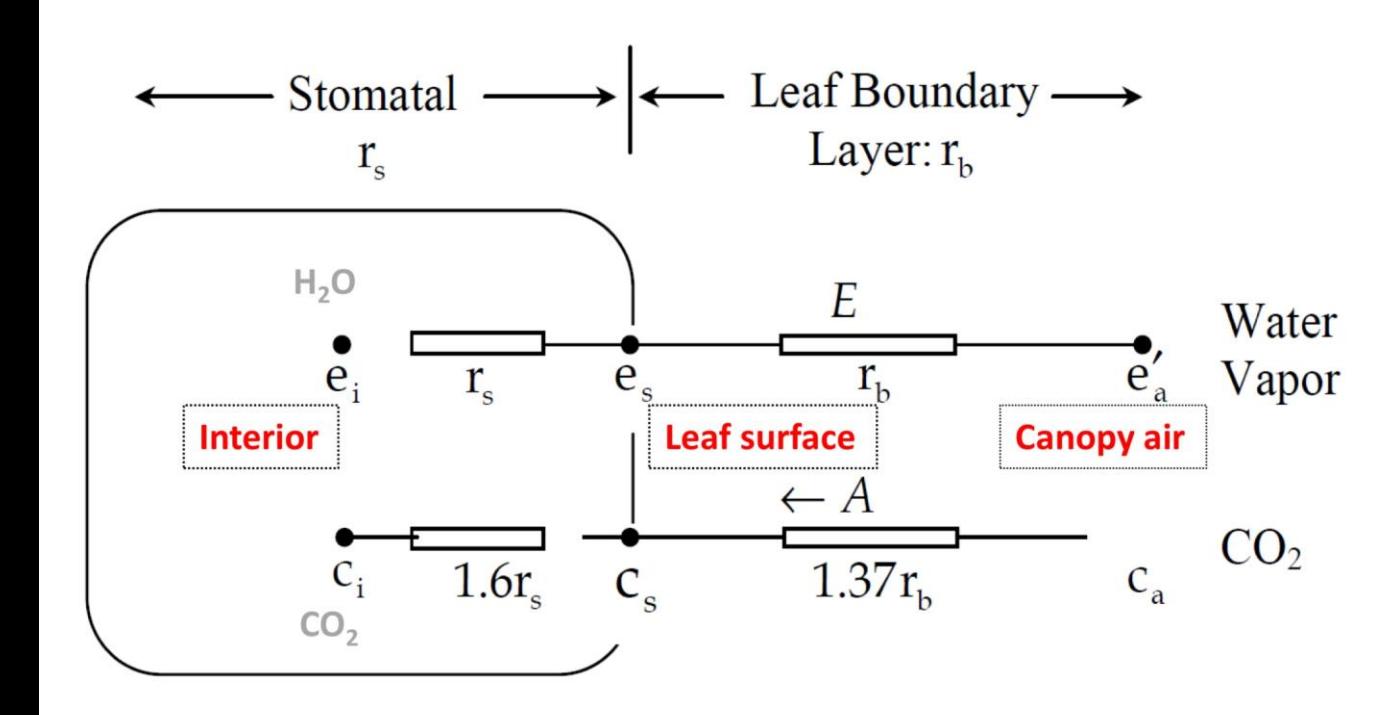

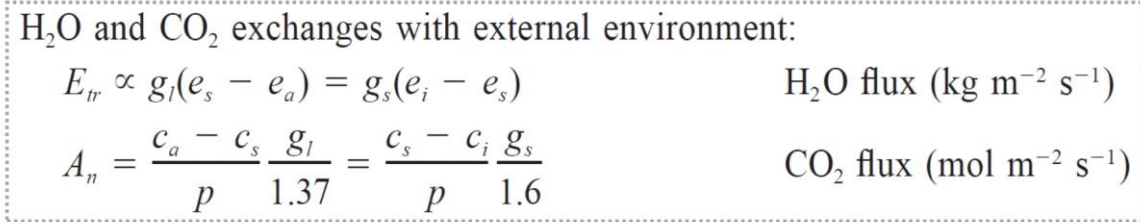

 $g_s$  = leaf stomatal conductance (mol m<sup>-2</sup> s<sup>-1</sup>);  $g_s = 1/r_s$  $g_l$  = leaf boundary conductance (mol m<sup>-2</sup> s<sup>-1</sup>);  $g_l = 1/r_b$ 

An empirical model for photosynthesis and stomatal conductance (Ball et al., 1987)

$$
g_s = m \frac{A_n}{c_s} h_s p + b
$$
 *Earth lab*

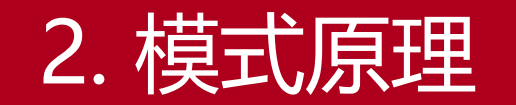

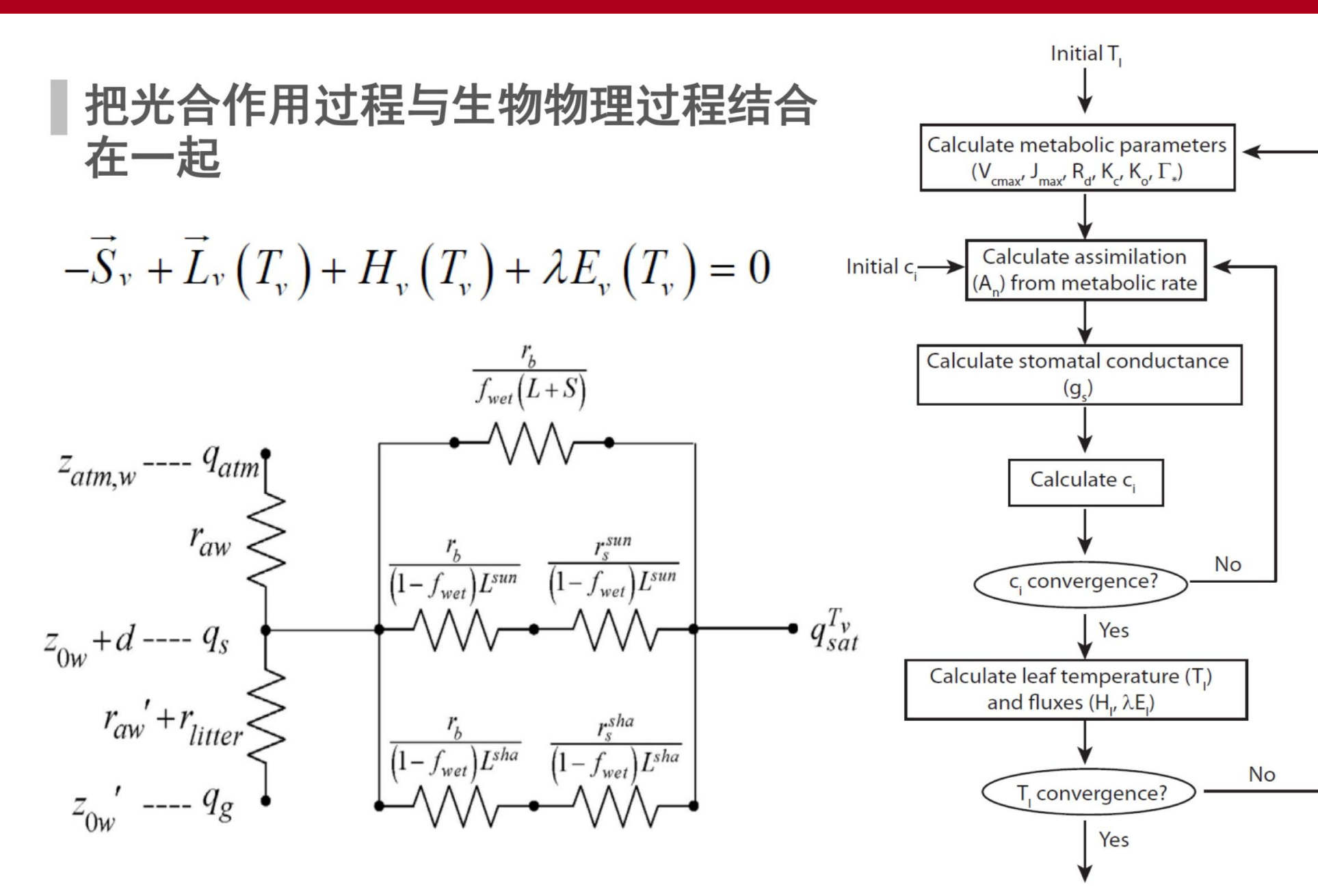

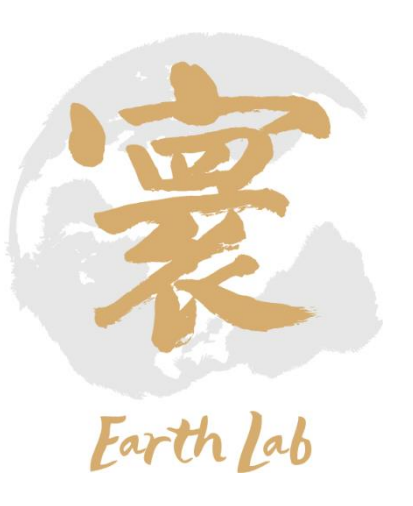

## 通用陆面过程模式CoLM:植被光合作用与能量平衡模块

1 #include <define.h>  $\overline{2}$  $\overline{3}$ subroutine leaftemone (dtime , csoilc , dewmx ,htvp .lai  $\overline{4}$ sai displa, sqrtdi ,z0m, effcon , vmax25, & -5 slti ,hlti shti ,hhti, ,trda trdm, 6 trop ,gradm ,binter ,extkn extkb, ,extkd  $\overline{7}$ , htx , hax , us , thm hux , vs 8 th , thv , psrf , qm rhoair ,par, , frl  $\overline{9}$ sabv ,thermk ,rstfac ,po2m , pco2m 10 sigf , etrc , tg , qg , dqgdT , emg 11  $t1$ ,ldew taux , tauy , fseng , fevpg  $12$ cgrnd ,cgrndl cgrnds , tref, ,qref rst,  $,8$ 13 assim respc, fsenl , fevpl, etr, dlrad,  $14$ ulrad ,z0ma ,zol rib, ustar , qstar , & 15 #if (defined DGVM) 16 annpsn , annpsnpot, & 17 #endif 18 , f10m , fh , fa ,ivt ) tstar 19 20 22 ! Foliage energy conservation is given by foliage energy budget equation 23 ! Rnet -  $Hf - LEf = 0$ 24 ! The equation is solved by Newton-Raphson iteration, in which this iteration 25 ! includes the calculation of the photosynthesis and stomatal resistance, and the 26 ! integration of turbulent flux profiles. The sensible and latent heat 27 ! transfer between foliage and atmosphere and ground is linked by the equations: 28 !  $Ha = Hf + Ha$  and  $Ea = Ef + Eq$  $29<sup>1</sup>$ 31 32 use precision 33 use phycon\_module, only : vonkar, grav, hvap, cpair, stefnc 34 implicit none 35 36 ---------------Arauments-37 38 integer, INTENT(in) :: & 39 ivt ! land cover type 40  $real(r8)$ , INTENT(in) :: & 41 dtime, &! time step [second] 42 csoilc, &! drag coefficient for soil under canopy [-] 43 dewmx, &! maximum dew 44 htvp ! latent heat of evaporation (/sublimation) [J/kg] 45 46 ! vegetation parameters 47  $real(r8)$ . INTENT $(in) :: 8$ 48 &! adjusted leaf area index for seasonal variation [-] lai, 49 sai,  $&!$  stem area index  $[-]$ 50 displa, &! displacement height [m]

2. 模式原理

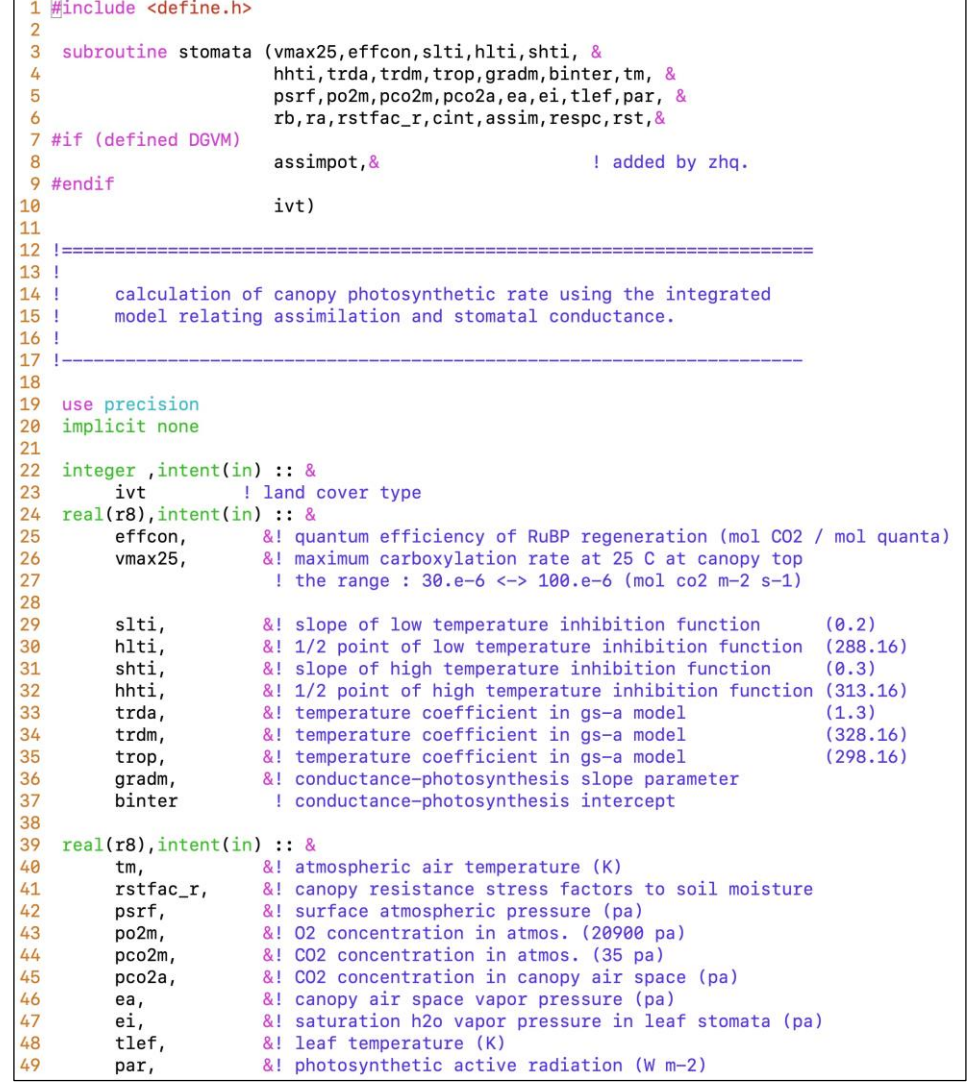

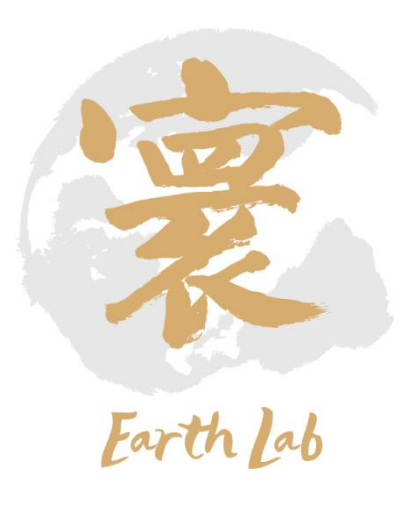

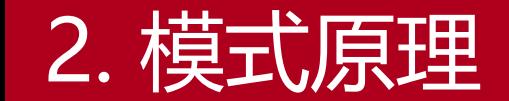

## 通用陆面过程模式CoLM:植被冠层截留模块

## 求解冠层截留水量平衡方程

 $\partial M_{cw}$  $\partial t$  $= P - D_d - D_c - E_{ci}/\rho_w$ 

 $D_d$  (throughfall) 是穿透雨量强度 (m s<sup>-1</sup>);  $D_c$  (stemflow) 代表树干 径流速率(m s<sup>-1</sup>);以及  $E_{ci}$  (canopy evaporation)代表叶表面存储冠层截留 所产生的蒸发速率(kg m<sup>-2</sup> s<sup>-1</sup>);  $\frac{\partial M_{CW}}{\partial t}$  $\partial t$ 指的是冠层水的改变量(大于0), 即冠 层截留量(canopy interception)

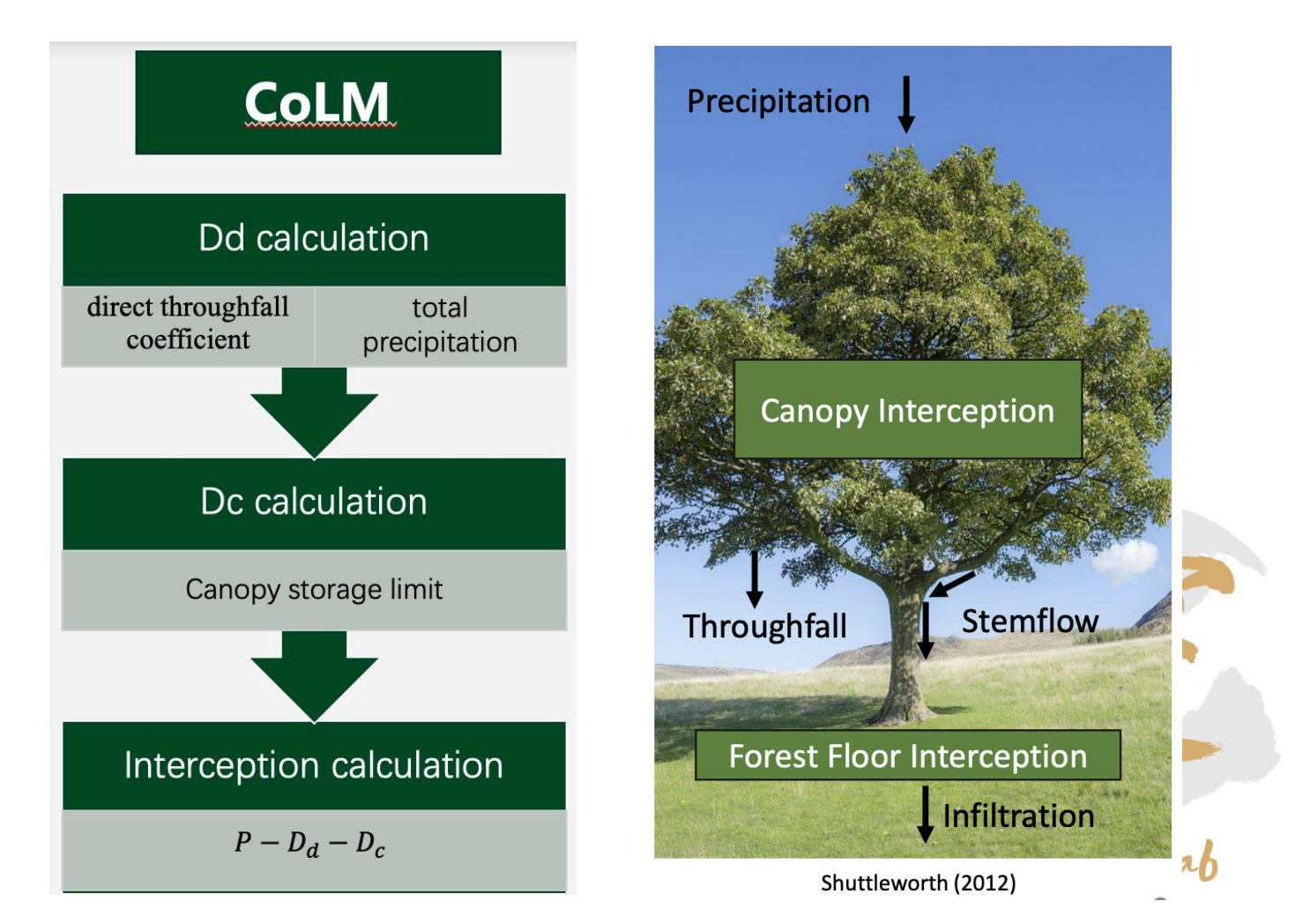

## 通用陆面过程模式CoLM:植被冠层截留模块

2. 模式原理

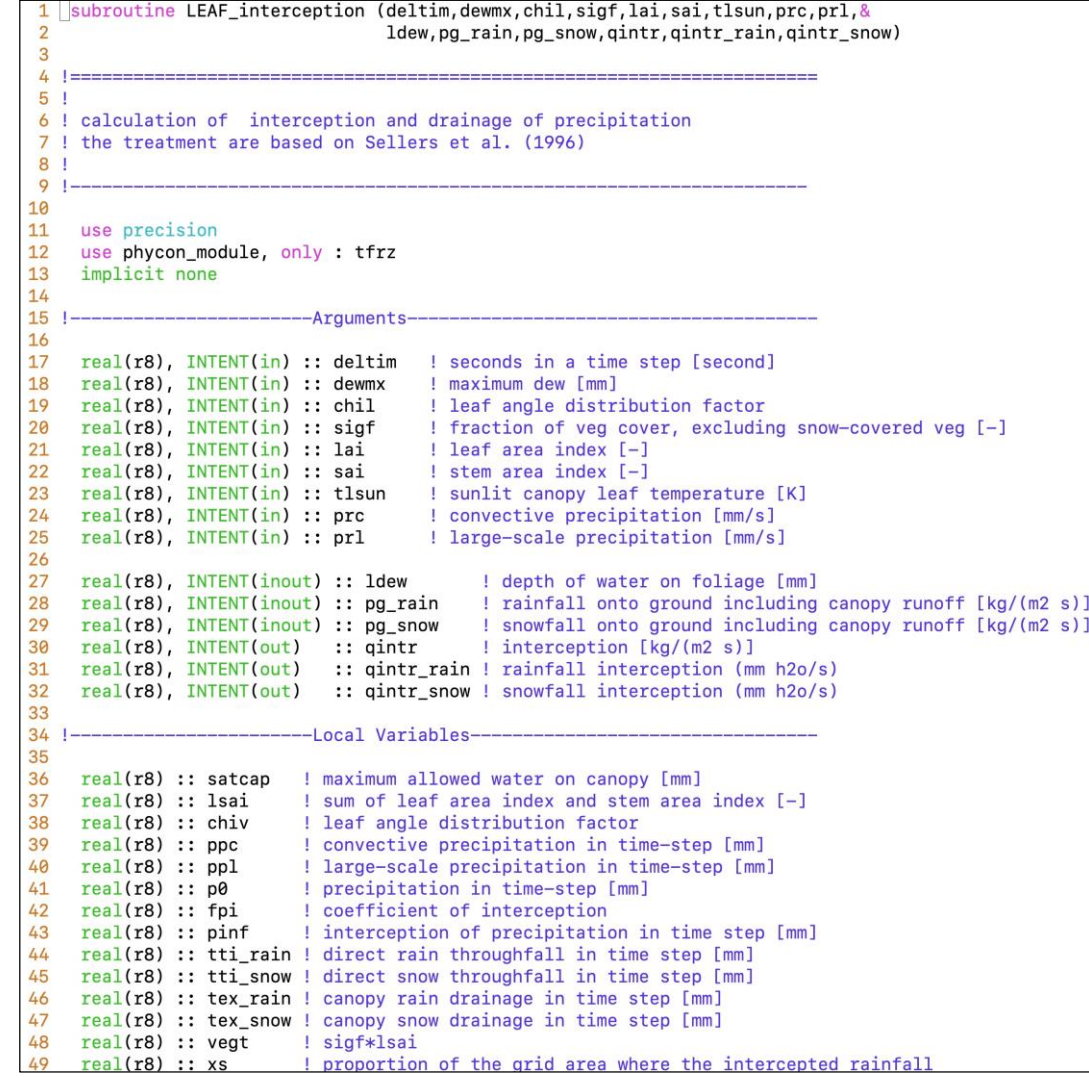

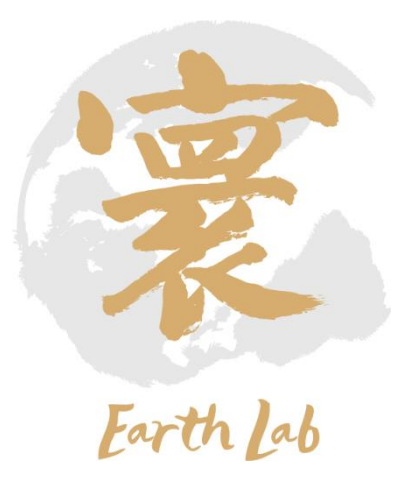

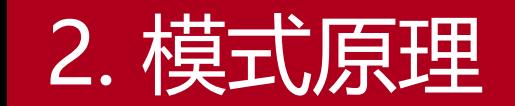

## 通用陆面过程模式CoLM:植被水力模块

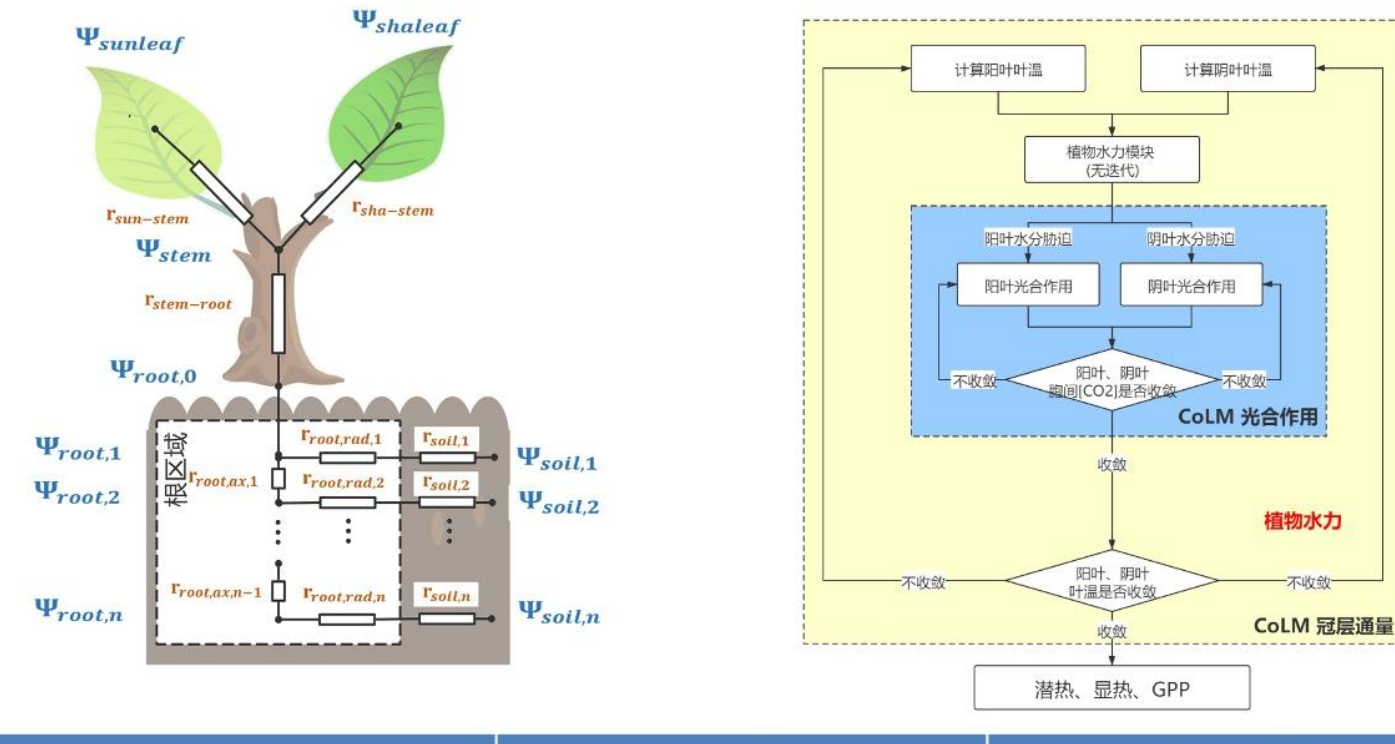

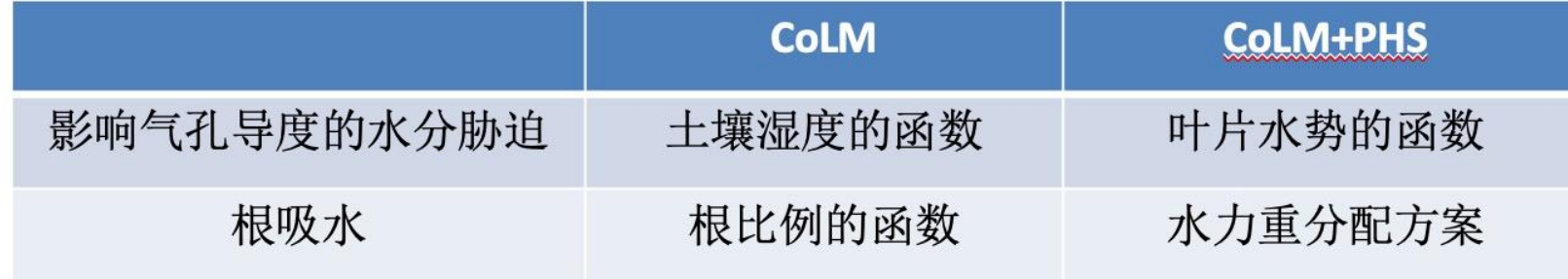

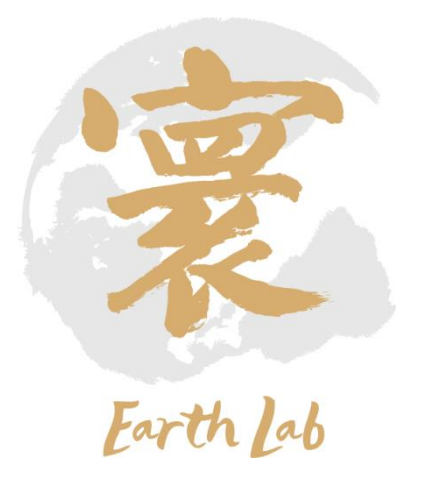

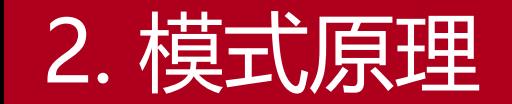

## 通用陆面过程模式CoLM:植被水力模块

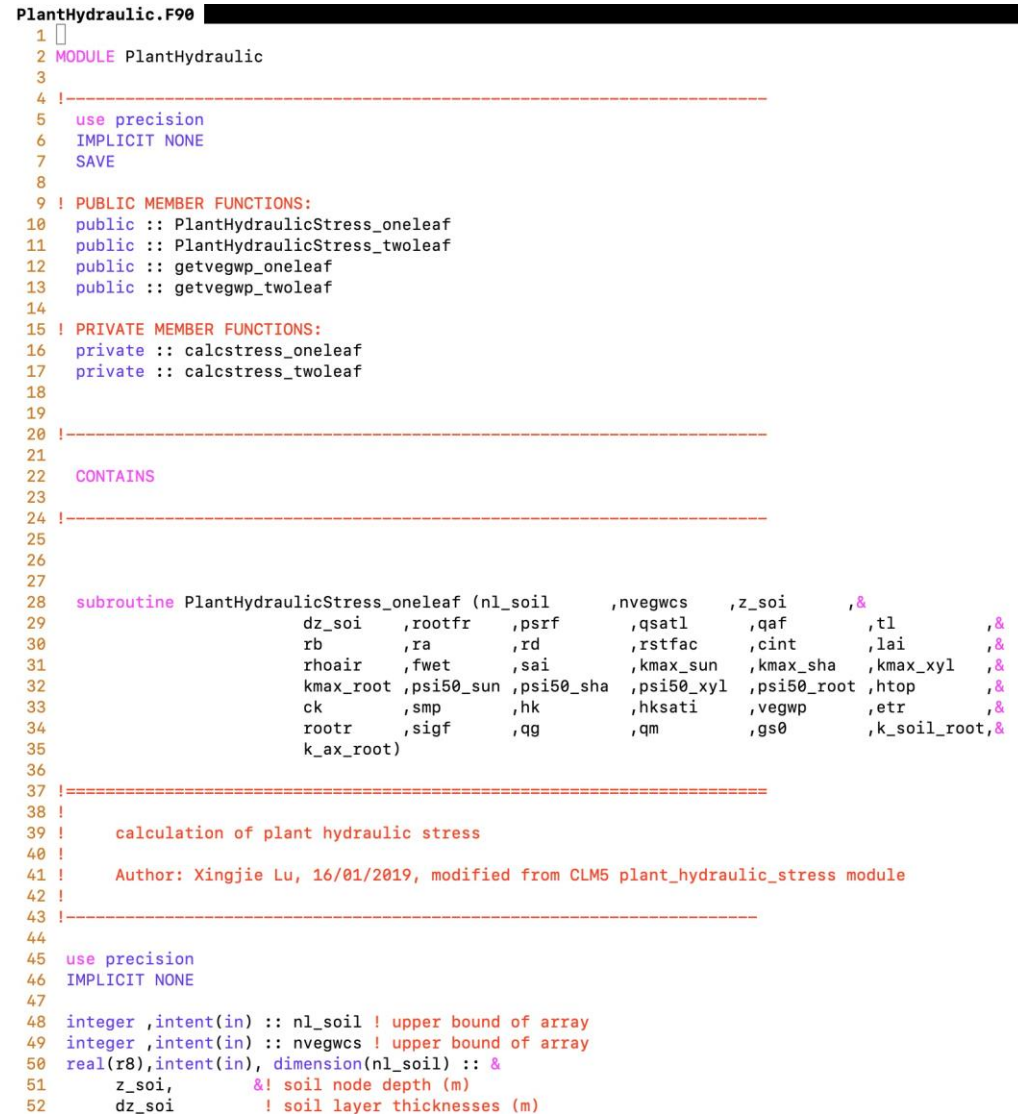

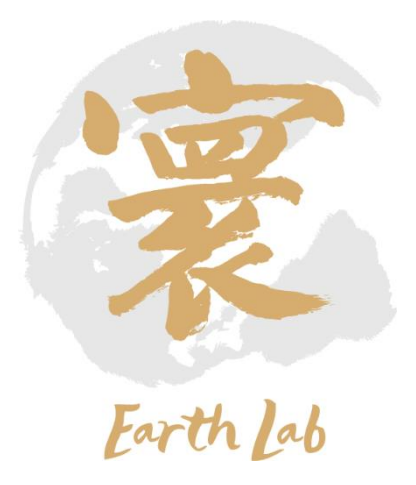

## 2. 模式原理

## 通用陆面过程模式CoLM: 近地面能量平衡模块

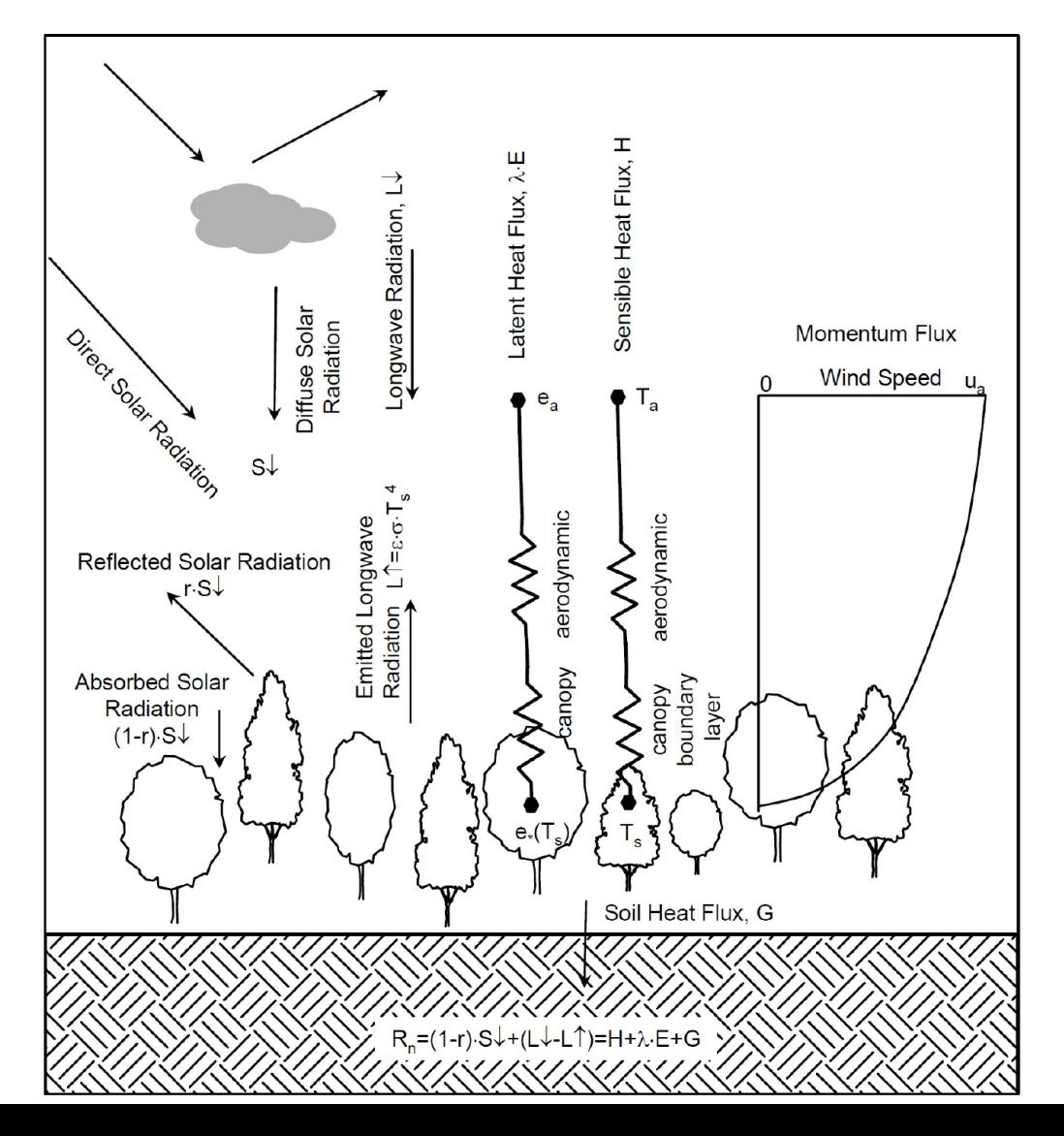

Surface energy balance (and other energy balances, e.g. in canopy, snow, soil)

- $\cdot$   $S^{\downarrow}$  +  $L^{\downarrow}$  =  $S^{\uparrow}$  +  $L^{\uparrow}$  +  $\lambda$ E + H + G
	- $-$  S<sup>t</sup>, S<sup> $\uparrow$ </sup> are down(up)welling solar radiation
	- $L^{\downarrow}$ ,  $L^{\uparrow}$  are down(up)welling longwave radiation
	- $\lambda$  is latent heat of vaporization, E is evaporation
	- H is sensible heat flux
	- G is ground heat flux

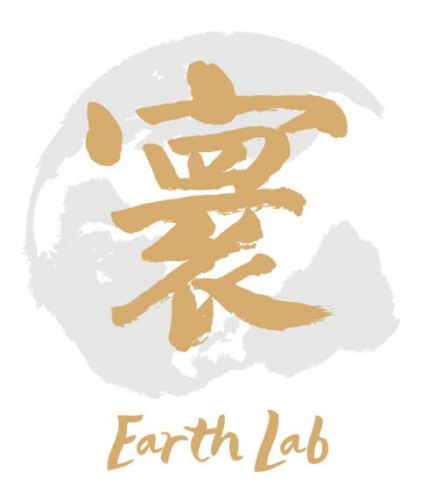

# 2. 模式原理

## 通用陆面过程模式CoLM:近地面能量平衡模块

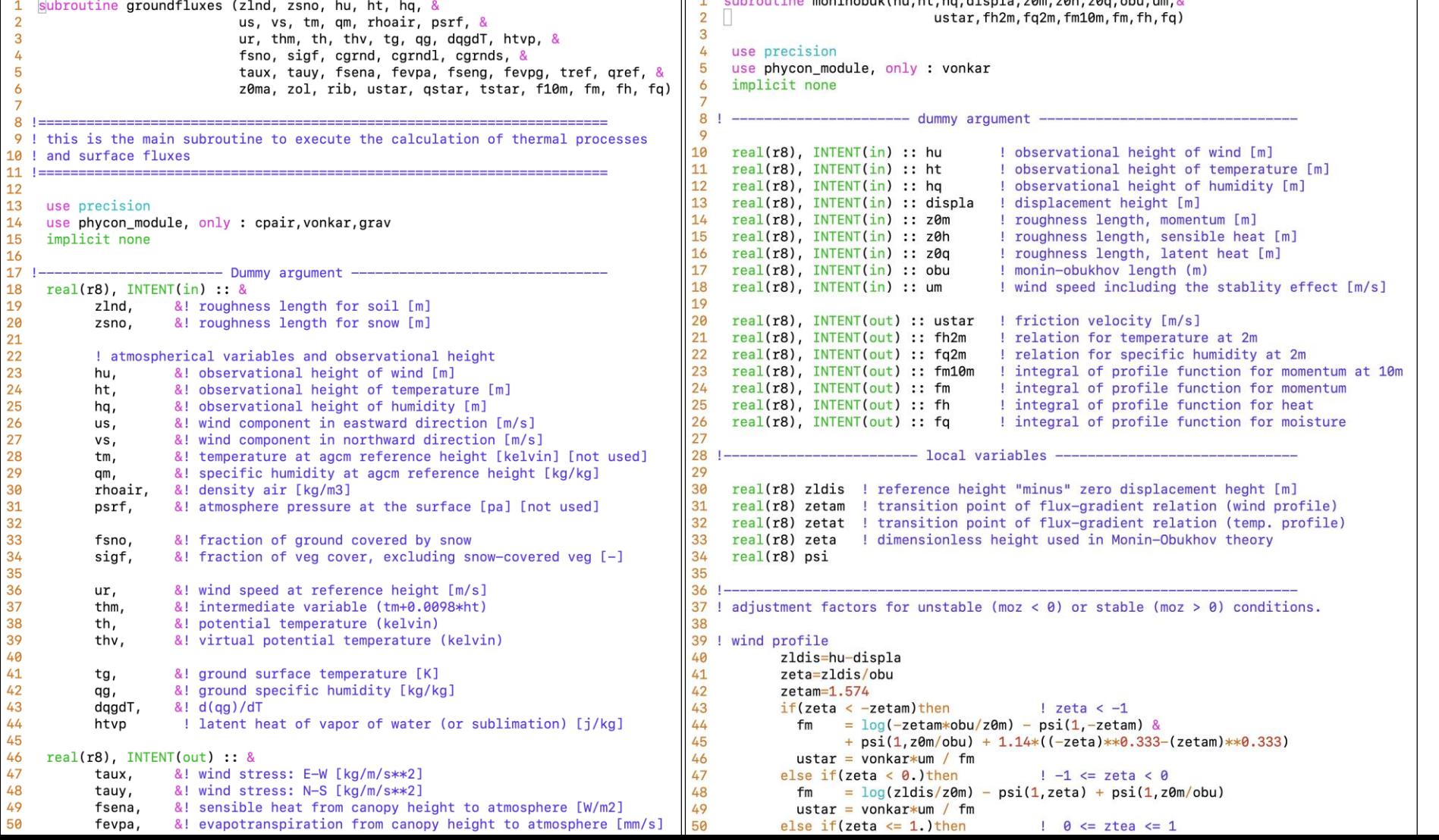

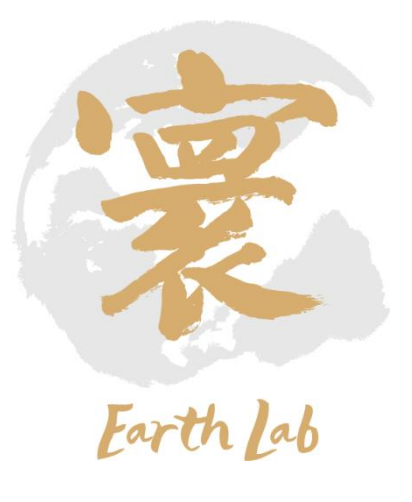

## 通用陆面过程模式CoLM: 土壤雪盖热力过程模块

Solve the heat diffusion equation for multi-layer snow and soil model

 $C_p \frac{\partial T}{\partial t} = \frac{\partial}{\partial z} \left( K \frac{\partial T}{\partial z} \right)$ 

- where  $C_p$  (heat capacity) and K (thermal conductivity) are functions of:
	- temperature

2. 模式原理

- total soil moisture
- · soil texture
- ice/liquid content

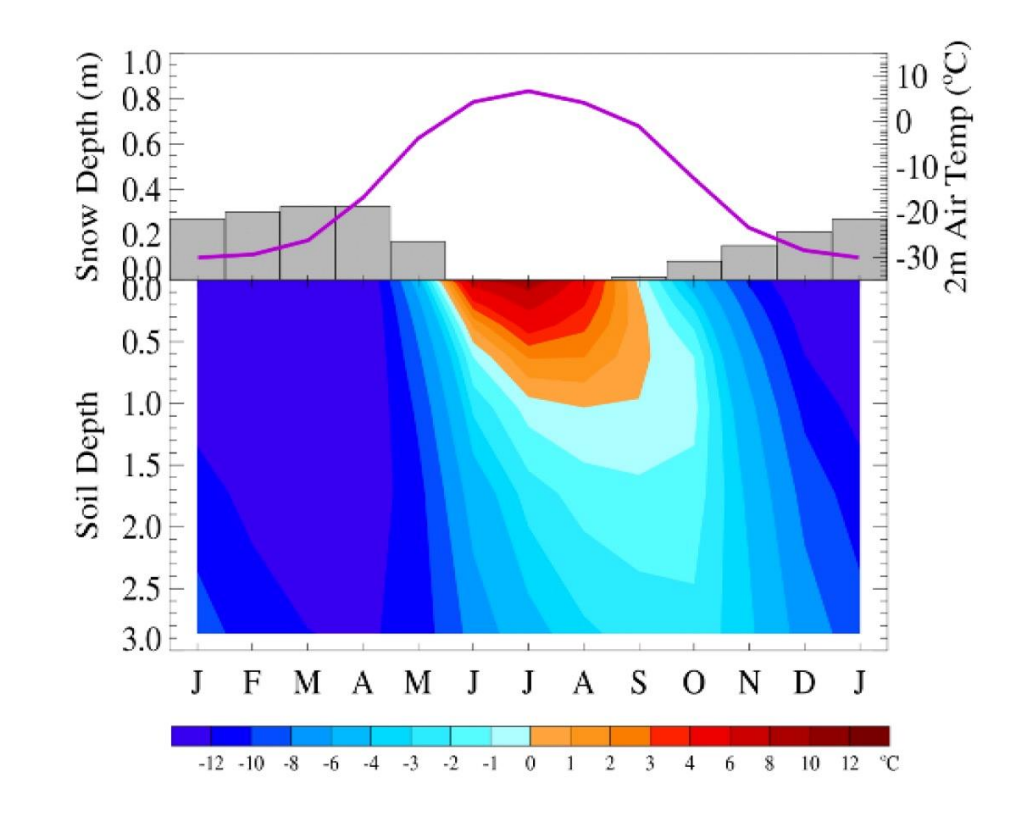

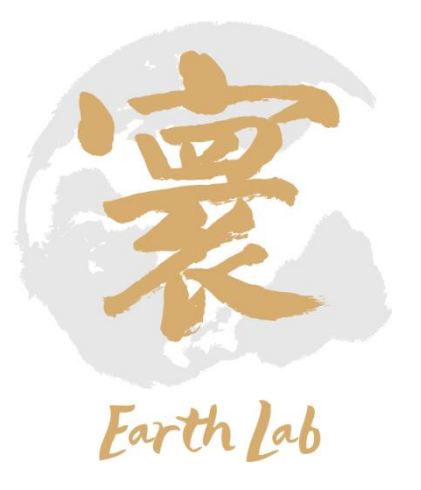

## 通用陆面过程模式CoLM:土壤雪盖热力过程模块

2. 模式原理

#include <define by

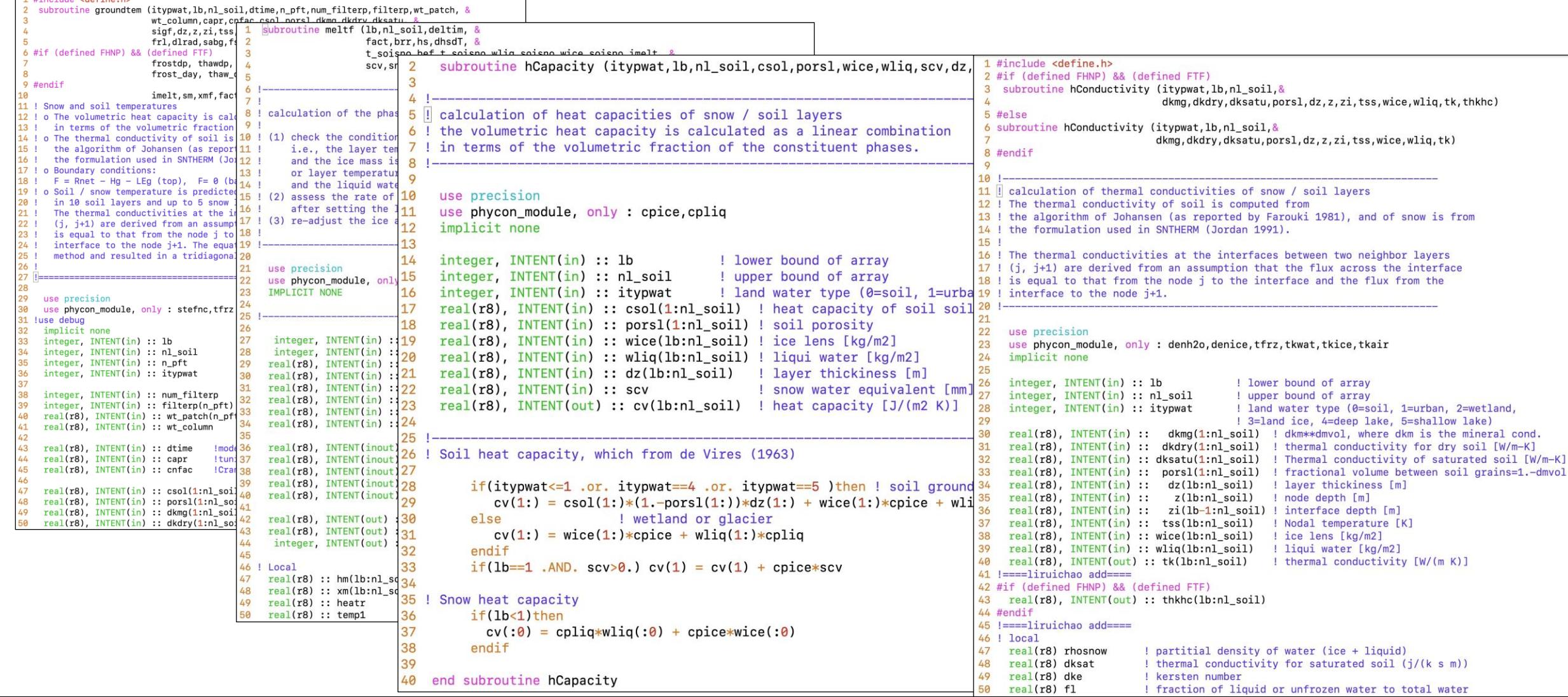

## 2. 模式原理

## 通用陆面过程模式CoLM: 土壤雪盖垂直水分运动模块

- 土壤水的状态和垂直运动主要取决于地表入渗、地下径流、土水势的梯度、重  $\bullet$ 力和植被根部对水的吸收等过程。模式中仅考虑土壤水在垂直方向上的运动。
- 在非饱和区域,土壤水通量用Buckingham-Darcy定律来描述,

$$
q = -K \frac{\partial}{\partial z} (\psi - z)
$$

其中,z为土壤深度,取土壤表面为0,垂直向下为正方向, $\psi$ 为土壤水势, $K$ 为土 壤导水率。

• 根据质量守恒定律,可得一维土壤水的垂直运动方程(Richards方程),

$$
\frac{\partial \theta}{\partial t} = -\frac{\partial q}{\partial z} - Q
$$

其中Q为土壤水的汇,主要为由于根系吸水作用(蒸腾)而减少的水分。

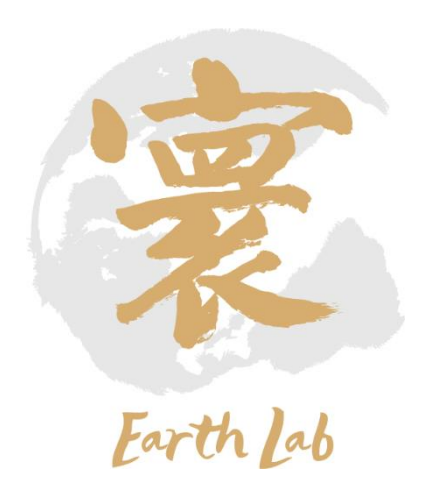

## 通用陆面过程模式CoLM: 土壤雪盖垂直水分运动模块

土壤导水率K和土水势ψ与土壤含水量和土壤质地有关,基于

Clapp and Hornberger (1978) 的工作,

2. 模式原理

$$
\psi = \psi_s \left(\frac{\theta}{\theta_{sat}}\right)^{-b}, \qquad K = K_{sat} \left(\frac{\theta}{\theta_{sat}}\right)^{2b+3}
$$

其中ψς为饱和土水势,θsat为饱和土壤水体积含量,Ksat为饱和导水率,θ为土壤 水体积含量,b为土壤孔隙大小分布指数的倒数,参数ψς,θsat,Ksat,b均依赖于土 壤质地。

#### van Genuchten & Mualem 公式:

 $m = 1 - 1/n$  $\Theta = \frac{\theta - \theta_r}{\theta_s - \theta_r} = \frac{1}{1 + (\alpha h)^n}$  $k = k_s \Theta^L \left[ 1 - \left( 1 - \Theta^{1/m} \right)^m \right]^2$ 

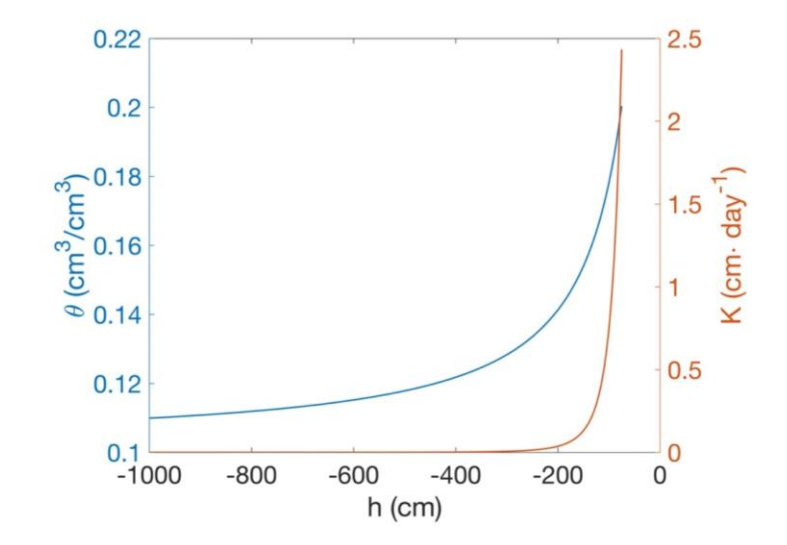

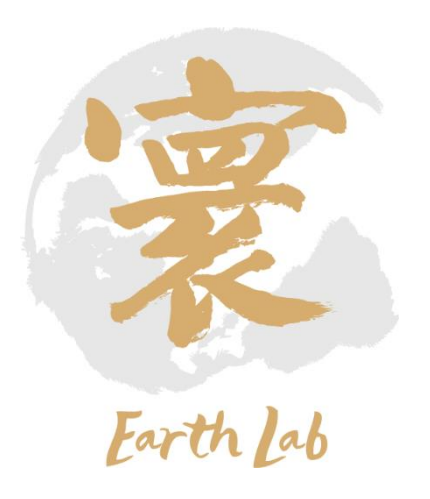

## 通用陆面过程模式CoLM:土壤雪盖垂直水分运动模块

2. 模式原理

 $\overline{\text{s}}$ ubroutine soilwater ( nl soil.deltim.wimp.smpmin.ginfl.etr.zmm.dzmm. $\overline{\text{s}}$ subroutine snowwater (1b, dtime, ssi, wimp, & pg\_rain, qseva, qsdew, qsubl, qfros, & t soisno, vol lig, vol ice, icefrac, eff porosity, & dz, wice, wliq, qout\_snowb, &  $\overline{3}$ porsl, hksati, bsw, psi0, rootr, zwt, dwat, gcharge, gin, gout) do\_capsnow, qflx\_snwcp\_liq, qflx\_snwcp\_ice) use precision  $\overline{4}$ 5 use phycon module, only : tfrz implicit none 6 7 ! Water flow wihtin snow is computed by an explicit and non-physical based scheme, 8 ! which permits a part of liquid water over the holding capacity (a tentative value 8 9 ! is used, i.e., equal to 0.033\*porosity) to percolate into the underlying layer, integer, INTENT(in) :: nl\_soil ! number of soil layers  $\overline{Q}$ 10 ! except the case of that the porosity of one of the two neighboring layers is  $real(r8)$ , INTENT(in) :: deltim ! land model time step (sec) 10 11 ! less than 0.05, the zero flow is assumed. The water flow out of the bottom  $11$ real(r8), INTENT(in) :: wimp ! water impremeable if porosity less than wimp 12 ! snow pack will participate as the input of the soil water and runoff.  $12$ real(r8), INTENT(in) :: smpmin ! restriction for min of soil potential (mm) 13  $14$  $real(r8)$ , INTENT(in) ::  $qinf1$  ! infiltration (mm H2O /s) 15  $real(r8)$ . INTENT(in) :: etr | vegetation transpiration (mm H2O/s) (+ = to atm) use precision 16 use phycon\_module, only : denice, denh2o ! physical constant 16  $17$ 17 real(r8), INTENT(in) :: zmm (1:nl\_soil) ! layer depth (mm) implicit none 18 18 real(r8), INTENT(in) :: dzmm(1:nl soil) ! layer thickness (mm) 19 ------------------- dummy argument --19 real(r8), INTENT(in) :: zimm(0:nl\_soil) ! interface level below a "z" level (mm) integer, INTENT(in) :: & 20 20  $21$  $1<sub>b</sub>$ ! lower bound of array 21  $real(r8)$ , INTENT(in) :: t\_soisno (1:nl\_soil) ! soil temperature (Kelvin) 22 22 real(r8), INTENT(in) :: vol\_liq (1:nl\_soil) ! liquid volumetric water content  $\overline{23}$  $real(r8)$ , INTENT(in) :: & 23  $real(r8)$  INTENT(in) :: vol ice (1:nl soil) ! ice volumetric water content dtime. &! time step (s) 24  $real(r8)$ ,  $INIENT(in)$  :: icefrac  $(1:nl\_soil)$ 25 ssi. &! irreducible water saturation of snow 25 real(r8), INTENT(in) :: eff\_porosity(1:nl\_soil) ! effective porosity = porosity - vol\_ice 26 &! water impremeable if porosity less than wimp wimp. 26 27  $dz(1b:0)$ , &! laver thickness  $(m)$ 27  $real(r8)$ , INTENT(in) :: porsl (1:nl soil) ! volumetric soil water at saturation (porosity) 28 28 real(r8), INTENT(in) :: hksati (1:nl\_soil) ! hydraulic conductivity at saturation (mm H2O /s) 29 pg\_rain, &! rainfall after removal of interception (mm h2o/s) 29  $real(r8)$ , INTENT(in) :: bsw (1:nl soil) ! Clapp and Hornberger "b" 30 &! ground surface evaporation rate (mm h2o/s) 30  $real(r8)$ , INTENT(in) ::  $psi0$  (1:nl\_soil) ! minimum soil suction (mm)  $[-]$ gseva, &! ground surface dew formation (mm h2o /s) [+] 31 gsdew, 31 real(r8), INTENT(in) :: rootr (1:nl\_soil) ! effective fraction of roots in each soil layer &! sublimation rate from snow pack (mm h2o /s) [+] 32 qsubl, 32  $real(r8)$ ,  $INIENT(in) :: zwt$ ! the depth from ground (soil) surface to water table [m] 33 ! surface dew added to snow pack (mm h2o /s) [+] 33 gfros 34 34 real(r8), intent(out) :: dwat(1:nl\_soil) ! change of soil water [m3/m3] 35  $real(r8)$ , INTENT(inout) :: & 35 real(r8), INTENT(out) :: qcharge  $\qquad$  ! aquifer recharge rate (positive to aquifer) (mm/s)  $wice(1b:0),$  &! ice lens  $(kg/m2)$ 36 real(r8), INTENT(out) :: qin (1:nl\_soil) ! waterflux into the soil layer (mm H2O/s) 37  $wliq(lb:0)$  ! liquid water  $(kg/m2)$ 37  $real(r8)$ , INTENT(out) :: gout (1:nl soil) ! waterflux out off the soil layer (mm H2O/s) 38 38 ! 39 39 ! local arguments  $real(r8)$ ,  $INIENT(out) :: 8$ 40 qout\_snowb ! rate of water out of snow bottom (mm/s) 40 ! 41  $integer : j$ ! do loop indices 42 logical, INTENT(in) ::& 42 real(r8) :: amx(1:nl\_soil) | "a" left off diagonal of tridiagonal matrix 43 do\_capsnow 43  $real(r8)$  :: bmx(1:nl\_soil) | "b" diagonal column for tridiagonal matrix 44  $real(r8)$ ,  $INTENT(inout):$ & 44 real(r8) :: cmx(1:nl\_soil) | "c" right off diagonal tridiagonal matrix 45 45 qflx\_snwcp\_liq  $real(r8)$  ::  $rmx(1:nl\_soil)$  ! "r" forcing term of tridiagonal matrix 46 real(r8), INTENT(inout)::& 46  $real(r8) :: den(1:n1\_soil)$  ! used in calculating qin, qout 47 qflx\_snwcp\_ice 47  $real(r8)$  :: alpha $(1:nl\_soil)$  ! used in calculating qin, qout 48  $real(r8) :: dqidw0(1:n1\_soil) : d(qin)/d(vol\_liq(j-1))$ 48 49  $real(r8) :: dqidw1(1:n1\_soil) :: d(qin)/d(vol\_liq(j))$ integer j | k do loop/array indices  $real(r8) :: dqodw1(1:n1\_soi1) : d(qout)/d(vol\_liq(j))$ 

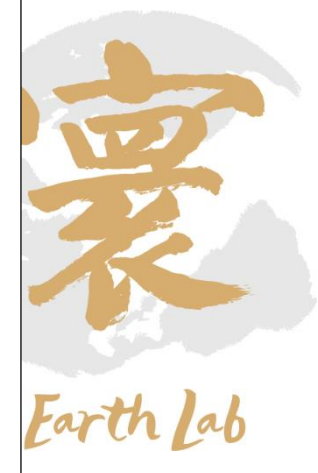

## 2. 模式原理

## 通用陆面过程模式CoLM:地表水与地下水运动模块

- 地表径流的参数化方案考虑了地形、地下水位、降水和入渗速度等因素;
- 一个模式网格内,饱和区域的地表水全部转化为径流流走(蓄满产流), 非饱和区域的地表水,部分入渗到土壤中,剩余部分转化为径流 (超渗 产流),总的地表径流为:

 $r_{\text{surface}} = f_{\text{sat}} * G_{\text{water}} + (1 - f_{\text{sat}}) * (G_{\text{water}} - g_{\text{inmax}})$ 

• 地下水的运动包含土壤水对地下水的补给和由地形起伏引起的地下径流。

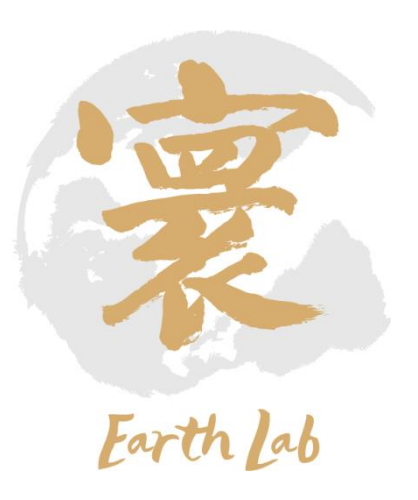

## 通用陆面过程模式CoLM:地表水与地下水运动模块

1 subroutine surfacerunoff (nl soil.wtfact.wimp.bsw.porsl.phi0.hksati.& z,dz,zi,eff\_porosity,icefrac,zwt,gwat,rsur) 4 ! the original code was provide by Robert E. Dickinson based on following clues: 5 ! a water table level determination level added including highland and 6 ! lowland levels and fractional area of wetland (water table above the surface. 7 ! Runoff is parametrized from the lowlands in terms of precip incident on 8 ! wet areas and a base flow, where these are estimated using ideas from TOPMODEL. 10 use precision  $11$ implicit none ------------------Arguments------13  $14$ integer, INTENT(in) :: nl\_soil | number of soil layers 15  $real(r8)$ , INTENT(in) :: & 16 wtfact, &! fraction of model area with high water table  $17$ wimp, &! water impremeable if porosity less than wimp 18 bsw(1:nl\_soil), &! Clapp-Hornberger "B" porsl(1:nl\_soil), &! saturated volumetric soil water content(porosity) phi0(1:nl\_soil), &! saturated soil suction (mm)  $21$ hksati(1:nl soil), &! hydraulic conductivity at saturation (mm  $h2o/s$ )  $z(1:nl soil),$  &! layer depth  $(m)$  $dz(1:nl soil),$  &! layer thickness  $(m)$  $24$ zi(0:nl\_soil), &! interface level below a "z" level (m) eff\_porosity(1:nl\_soil), &! effective porosity = porosity - vol\_ice 26 icefrac(1:nl\_soil), &! ice fraction 27 8! net water input from top qwat 28 ! the depth from ground (soil) surface to water table [m] zwt 29 30 real(r8). INTENT(out) :: rsur | surface runoff (mm h2o/s) ------------Local Variables----33 34  $real(r8)$  ginmax ! maximum infiltration capability 35  $real(r8)$  fsat ! fractional area with water table at surface 36  $real(r8)$ , parameter :: fff = 0.5 ! runoff decay factor  $(m-1)$  $37$ -----------------End Variable List----------------------------------40 ! fraction of saturated area  $fast = wtfact*min(1.0, exp(-0.5*fff*zwt))$ 41 43 ! Maximum infiltration capacity  $qinmax = minval(10, **(-6.0*icefrac(1:3))*hksati(1:3))$ if(eff porosity(1)<wimp) ginmax =  $\theta$ . 47 ! Surface runoff rsur =  $fast*max(0.0, gwat) + (1.-fast)*max(0., gwat-ginmax)$ end subroutine surfacerunoff

2. 模式原理

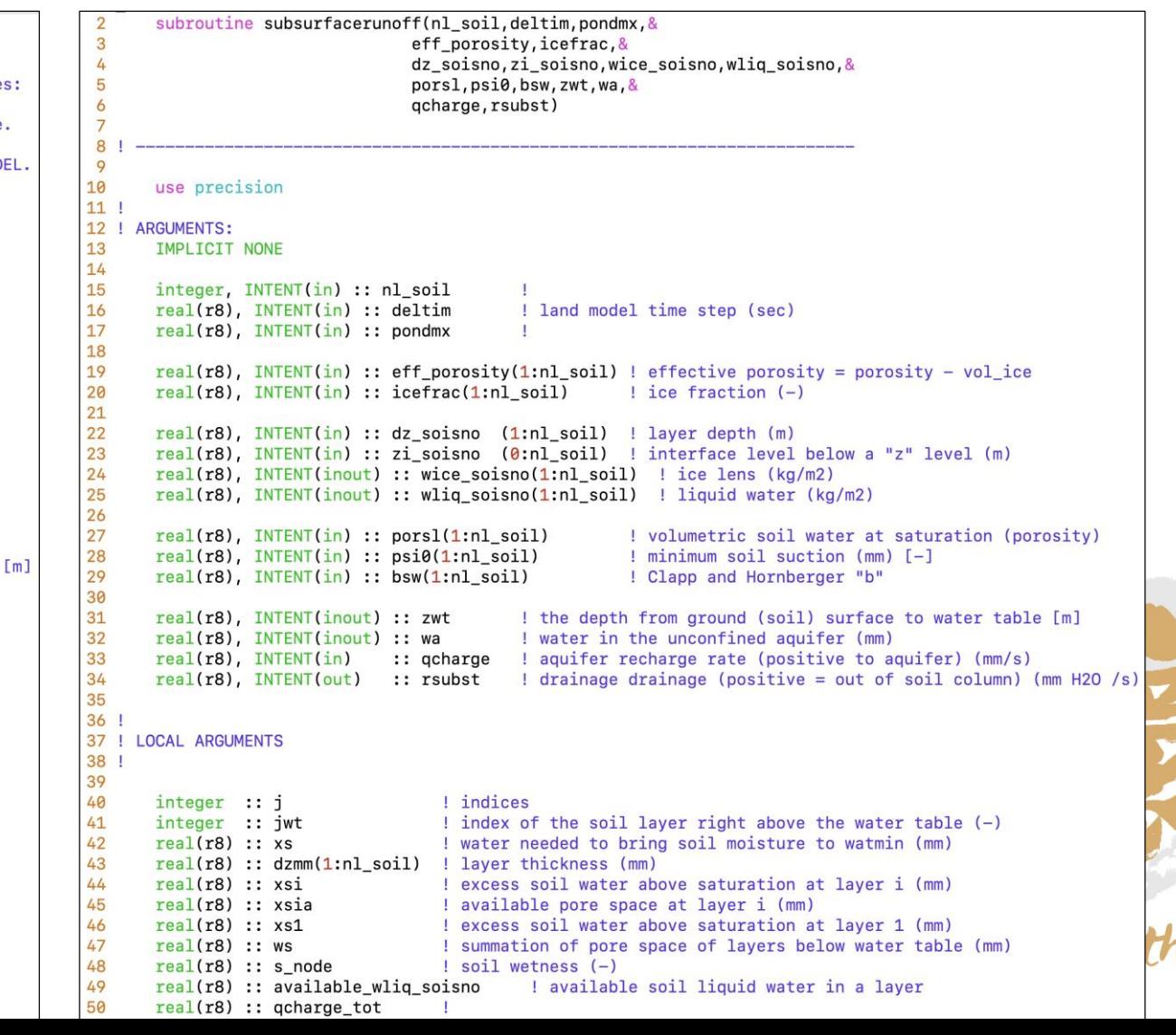

## 2. 模式原理

## 通用陆面过程模式CoLM:河道径流模块CaMa\_Flood

#### **CaMa-Flood** (Catchment-based Macro-scale Floodplain model) - Distributed river routing model using River Network Map 1 min 3 min  $Sr$ Topography: 1 deg 5 min  $Df$  $-10$ 6 min  $-15$ 30 min 15  $-80$ min Yamazaki, Kim et al, 2011, 2020 现阶段可供模式使用的分辨率共用7种

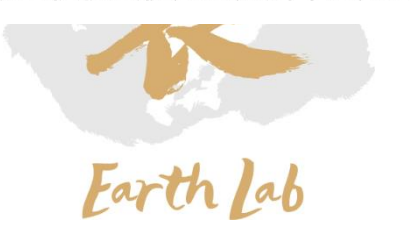

## 通用陆面过程模式CoLM:河道径流模块CaMa\_Flood

2. 模式原理

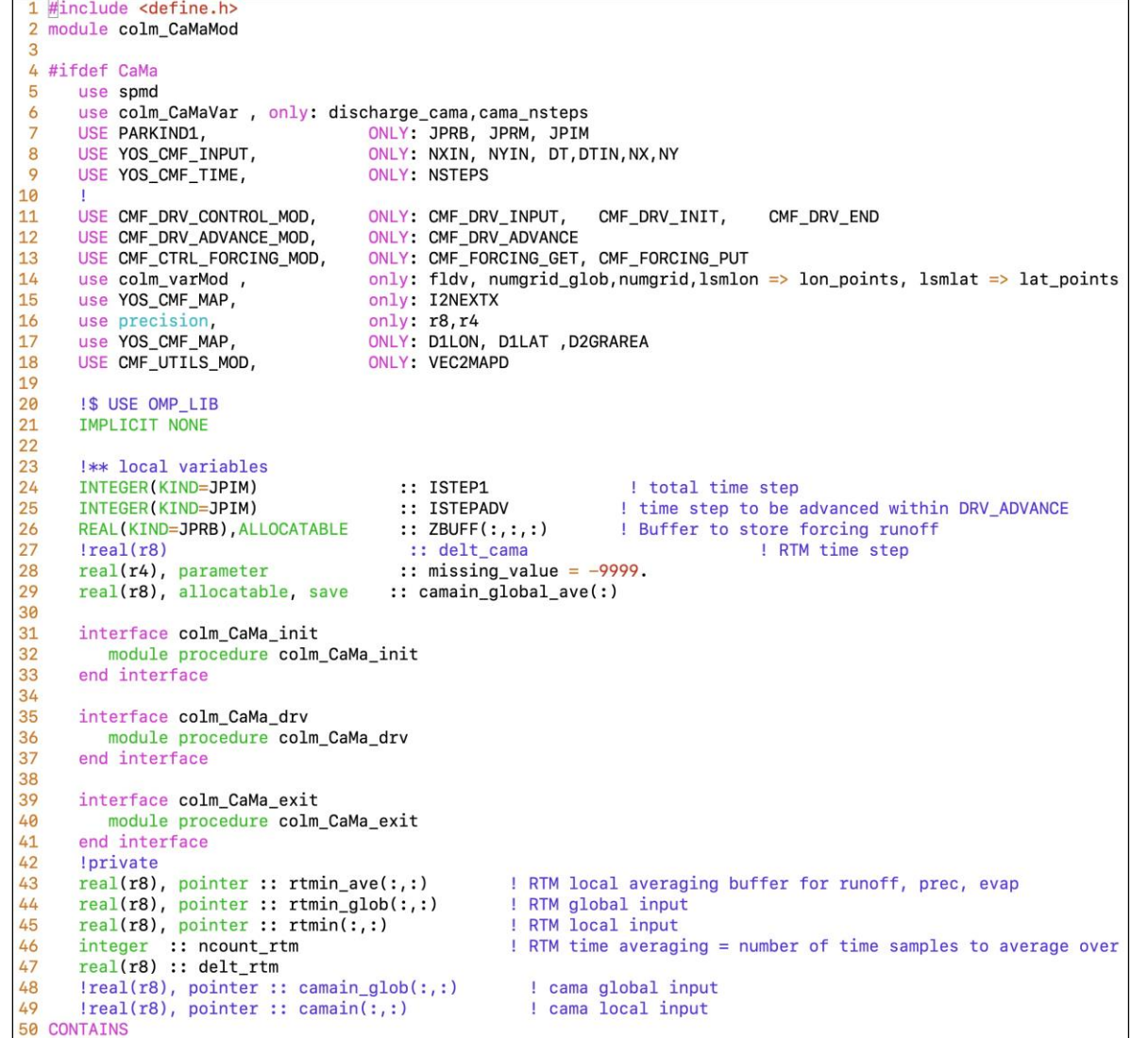

![](_page_27_Picture_2.jpeg)

## 2. 模式原理

## 通用陆面过程模式CoLM:湖泊模块

## 主要特点:

- 降水与湖泊表面的能量交换及积雪过程
- 湖水相变及三种湖水垂直混合过程
- 湖泊的短波辐射吸收特性参数化方案
- 雪层、湖泊层、淤泥层作为一个整体同 时求解温度

![](_page_28_Figure_7.jpeg)

大涡扩散

 $\cap$ 

![](_page_28_Figure_8.jpeg)

![](_page_28_Figure_9.jpeg)

![](_page_28_Figure_10.jpeg)

![](_page_28_Picture_11.jpeg)

## 2. 模式原理

## 通用陆面过程模式CoLM:湖泊模块

![](_page_29_Picture_310.jpeg)

#### $242$ subroutine laketem (& 243 ! "in" arguments  $244$ **Little Services** 245 , maxsnl itypwat , nl\_soil , nl\_lake ,& , deltim 246 dlat , forc\_hgt\_u , forc\_hgt\_t,& 247 forc\_hgt\_q , forc\_us , forc\_vs , forc\_t ,& 248 forc\_q , forc\_rhoair , forc\_psrf , forc\_sols, & 249 forc\_soll , forc\_solsd , forc\_solld , sabg  $\frac{8}{2}$ 250 forc\_frl , dz\_soisno , z\_soisno , zi\_soisno ,& , vf\_gravels,& 251 dz\_lake , lakedepth , vf\_quartz 252 vf\_om , vf\_sand , wf\_gravels , wf\_sand ,& 253 , k\_solids porsl , csol  $18$ 254 , dkdry dksatu , dksatf  $18$ 255 #ifdef THERMAL CONDUCTIVITY SCHEME 4 256 BA alpha , BA beta  $18$ 257 #endif 258 259 ! "inout" arguments 260  $\mathbf{I}$  and  $\mathbf{I}$ 261 t\_grnd , scv , snowdp , t\_soisno ,& wliq soisno, wice soisno, imelt soisno, t lake, & 262 263 lake\_icefrac, savedtke1, & 264 265 ! "out" arguments 266  $1 - - -$ 267 taux , tauy , fsena  $, \alpha$ 268 fevpa , lfevpa , fseng , fevpg  $, 8$ 269 qseva , qsubl , qsdew , qfros  $, 8$ 270 olrg , fgrnd , tref , qref  $, 8$ 271  $, z \Theta m$ trad , emis , zol  $, 8$ 272 rib , ustar , qstar , tstar  $, 8$ 273 fm ,  $fh$  $, fq$  $, sm)$ 274 275 ---------------- code history ---276 ! purpose: lake temperature and snow on frozen lake 277 ! initial Yongjiu Dai, 2000 278 | Zack Subin, 2009 279 Yongjiu Dai, /12/2012/, /04/2014/, 06/2018 280 ! Nan Wei, /05/2014/ 281 ! 282 ! ------------------------ notes ----283 ! Lakes have variable depth, possible snow layers above, freezing & thawing of lake water, 284 ! and soil layers with active temperature and gas diffusion below. 285 ! 286 ! Calculates temperatures in the 25-30 layer column of (possible) snow, 287 ! lake water, soil, and bedrock beneath lake. 288 ! Snow and soil temperatures are determined as in SoilTemperature, except 289 ! for appropriate boundary conditions at the top of the snow (the flux is fixed 290 ! to be the ground heat flux), the bottom of the snow (adjacent to top lake layer), 291 ! and the top of the soil (adjacent to the bottom lake layer). 292 ! Also, the soil is kept fully saturated.

![](_page_29_Picture_4.jpeg)

# 3. 程序代码结构(物理过程主程序)

![](_page_30_Figure_1.jpeg)

![](_page_30_Picture_2.jpeg)

# 3. 程序代码结构 (生成与模式分辨率相匹配的地表资料)

![](_page_31_Figure_1.jpeg)

#### mksrfdata

- Makefile
- aggregation\_LAI.F90 aggregation\_forest\_height.F90
- aggregation lakedepth.F90
- aggregation\_landtypes.F90
- aggregation\_landwaters.F90
- aggregation\_soil\_brightness.F90 各LCT土壤反照率(中位值)
- aggregation\_soil\_parameters.F90 各LCT土壤属性值(中位值)
- aggregation wetland.F90
- array\_sorting\_mod.F90 cellarea.F90 crgrid.F90 info\_gridcell.F90 median.F90 mksrfdata.F90 precision.F90 rd land types.F90 rd\_soil\_properties.F90 rdgrid.F90 - soil\_hydraulic\_parameters.F90 soil\_thermal\_parameters.F90

#### make file 各LCT LAI(面积加权平均) 各LCT树高(中位值) 湖泊深度(中位值) 各LCT面积百分比(冰川%订正) 各类水体(湖泊水库河流)面积% 各类湿地面积%

```
数组排序子程序
计算格点面积(考虑与粗分辨率重叠)
模式格点信息
高分辨率RAW data格点信息
计算数组中位值
生成地表数据主程序
双据类型精度设定
更新USGS/IGBP LCT数据
读取土壤RAW数据,计算土壤水热力属性参数
读取自定义模式格点数据并输出格点信息
土壤水力参数计算
土壤热力参数计算
```
![](_page_31_Picture_14.jpeg)

离线版本: CoLM202X\_mpi/mksrfdata

# 3. 程序代码结构 (陆面模式初始化)

![](_page_32_Figure_1.jpeg)

## 陆面模式基础数据集(全球)— 已提前生成

![](_page_33_Picture_98.jpeg)

![](_page_33_Picture_3.jpeg)

## 土壤属性数据集(GSDE)

- √ 融合了可获得的多源土壤数据, 形成了最为详尽的世界土壤数据 集,共34个土壤属性(土壤颜色、质地、有机质、容重、砾石 含量、土壤 pH值, 碳 、氮 、磷、硫、钾、可交换阳离子含 量等)供地球系统模式直接使用。
- ✓ 空间上采用土壤连接法, 依据土壤类别、质地类别、土壤剖面个 数与土壤图斑之间距离等信息将土壤图和土壤剖面连接起来

![](_page_34_Figure_4.jpeg)

![](_page_34_Picture_5.jpeg)

土壤属性数据集(GSDE)

![](_page_35_Figure_2.jpeg)

Table 1. Lists of the soil dataset used by land surface models (LSMs) of Earth system models (ESMs) or climate models (CMs).

![](_page_35_Picture_56.jpeg)

#### Shangguan et al., 2014, JAMES

![](_page_35_Picture_6.jpeg)

土壤属性数据集(GSDE)

![](_page_36_Figure_2.jpeg)

- ◆ 对最新的土壤属性数据 进行比较,发现他们之 间的差异较大,这必然 带来模拟不确定性
- 通过与近万个站点观测 数据进行验证,精度最 高的两套数据分别是 GSDE和SoilGrids

![](_page_36_Picture_5.jpeg)

#### Dai et al., 2020, Soil

全球1 km 土壤水热特征参数集

![](_page_37_Figure_2.jpeg)

![](_page_37_Picture_66.jpeg)

![](_page_37_Figure_4.jpeg)

![](_page_37_Figure_5.jpeg)

![](_page_37_Figure_6.jpeg)

参数最全, 分辨率最高的全球土壤参数数据集, 可直接 用于CLM, CoLM, Noah-LSM, JULES等国际主要陆面模式

![](_page_37_Picture_8.jpeg)

Dai et al., 2020, JAMES

长时间序列全球500m叶面积指数数据研制

 构建了相互协调的滤波算法和订正方法,解决了 MODIS原数据的时空不连续和不一致性问题,建 立了全球500m LAI (2000-2019年) 数据集。

# 处理结果:时空比较 year 2008, day 361 year 2009, day 001 year 2009, day 009 year 2009, day 017 year 2009, day 025

![](_page_38_Picture_4.jpeg)

![](_page_38_Picture_5.jpeg)

![](_page_38_Picture_6.jpeg)

## 4. 地表药

#### 通过运行离线版本陆面过程模式mksrfdata生成与模式分辨率相匹配的地表资料

&nl\_colm

DEF CASE NAME = 'global grid cruncep usgs' DEF domain%edges =  $-90.0$ DEF\_domain%edgen =  $90.0$ DEF domain%edgew =  $-180.0$ DEF\_domain%edgee =  $180.0$ DEF  $nx$  blocks = 30  $DEF_n y_blocks = 30$  $DEF_PIO_groupsize = 6$ DEF\_simulation\_time%greenwich  $= .TRUE.$ DEF\_simulation\_time%start\_year = 1970 DEF simulation time%start month =  $1$ DEF\_simulation\_time%start\_day  $= 1$ DEF\_simulation\_time%start\_sec  $= 0$ DEF simulation time%end year  $= 2016$ DEF\_simulation\_time%end\_month  $= 12$ DEF\_simulation\_time%end\_day  $= 31$ DEF simulation time%end sec  $= 86400$ DEF simulation time%spinup year =  $1980$  $DEF$ \_simulation\_time%spinup\_month = 1 DEF simulation time%spinup day  $= 1$ DEF\_simulation\_time%spinup\_sec  $= 0$ DEF\_simulation\_time%timestep  $= 1800.$  $DEF_dir$ rawdata = '/data/sysu\_daiyj\_01/data\_mpi/CLMrawdata\_usgs/' DEF\_dir\_output = '/data/sysu\_daiyj\_01/cases\_mpi'  $!$  ----- land units and land sets -----! for GRIDBASED DEF\_file\_landgrid = '/tera02/wein/data\_mpi/landdata/landmask\_usgs\_0.5 ! for CATCHMENT ! DEF\_dir\_hydrodata = '/tera02/zhangsp/hillslope/output/columbia'  $!$  DEF\_max\_hband = 25

#!/bin/bash #SBATCH -J global usgs CB #SBATCH -p normal #SBATCH -N 64 #SBATCH -n 3840 #SBATCH --ntasks-per-node=60 #SBATCH --mem=220G #SBATCH -o colm.o%j #SBATCH -e colm.e%i #SBATCH --exclusive #SBATCH -t 7-24:00 module load mathlib/netcdf/intel/4.4.1

export I MPI FABRICS=shm:dapl export I MPI DAPL UD=1 export I\_MPI\_DAPL\_UD\_RDMA\_MIXED=1 export I MPI LARGE SCALE THRESHOLD=8192 export I\_MPI\_DAPL\_UD\_ACK\_SEND\_POOL\_SIZE=8704 export I MPI DAPL UD ACK RECV POOL SIZE=8704 export I\_MPI\_DAPL\_UD\_RNDV\_EP\_NUM=2

export DAPL\_UCM\_REP\_TIME=8000 # REQUEST timer, waiting for REPLY in millisecs export DAPL\_UCM\_RTU\_TIME=8000 # REPLY timer, waiting for RTU in millisecs export DAPL\_UCM\_RETRY=10 # REQUEST and REPLY retries export DAPL UCM CQ SIZE=2000 export DAPL\_UCM\_QP\_SIZE=2000

 $export$  DAPL\_UCM\_DREQ\_RETRY=4 #default == 1  $export$  DAPL UCM DREP TIME=200 #default == 200ms export DAPL\_UCM\_WAIT\_TIME=10000 #default == 60000ms

#### $ulimit -s$  unlimited

srun --mpi=pmi2 --cpu-bind=cores ../mksrfdata/mksrfdata.x input\_global\_grid\_cruncep\_usgs.nml

## 耦合模式代码路径:**/data/sysu\_daiyj\_01/cas\_esm**, 支持传统分辨率与新增140公里和25公里分辨率

- (1)新建算例。在模式scripts路径下,运行如下指令: ./create\_newcase -case xxx(算例名称) -compset I\_2000\_X -mach generic\_linux\_intel -res fd025\_licom03 -scratchroot xxx(算例编译运行路径) din\_loc\_root\_csmdata xxx(模式输入数据路径) -max\_tasks\_per\_node xxx(目标机每个节点最大可运行 的任务数);
- (2)进入算例路径,更改相关环境变量设置。如在env\_run.xml更改运行时长,在env\_mach\_pes.xml更改每 个分系统进行计算所用的CPU进程数和线程数等。注意:若运行河道径流模式CaMa\_Flood,因 CaMa\_Flood仅支持OPENMP并行, 所以可将陆面模式运行时每个节点调用的线程数调高以加速 CaMa\_Flood运行;

(3)根据机器具体配置修改机器配置文件Macros.generic\_linux\_intel(可参考 /data/sysu\_daiyj\_01/cas\_esm/scripts/test\_amip\_coupling/Macros.generic\_linux\_intel进行配置);

(4)运行./configure –case;

## 耦合模式代码路径:**/data/sysu\_daiyj\_01/cas\_esm**, 支持传统分辨率与新增140公里和25公里分辨率

(5) 进入Buildconf路径,设置脚本colm.buildexe.csh和colm.buildnml.csh。其中colm.buildexe.csh主要通过 宏定义控制不同模块的开关, 如运行CaMa\_Flood则需在宏定义中修改为#define CaMa; colm.buildnml.csh主要设置陆面模式运行需要的namelist, 如通过fsrf、flai和frivinp\_cama指定地表资料数 据、LAI数据和CaMa\_Flood运行所用的河网数据, fini和fsbc为模式的初始状态数据, 第一次运行时需置空;

注: CaMa\_Flood运行分辨率为0.25度,其河网数据放置于 /data/sysu\_daiyj\_01/cas\_esm/models/lnd/colm/data glb\_15min-cas-esm\_128x256和glb\_15min-cas-esm\_0.23x0.31

(6) 编译算例:运行\*.build文件;

(7) 根据目标机提交作业方式配置作业提交脚本,并通过sbatch提交作业。 作业提交脚本可参考地球模拟器/public/software路径中给出的样例脚本。

![](_page_41_Picture_6.jpeg)

离线(全球1km)模式代码路径:**/data/sysu\_daiyj\_01/CoLM202X\_mpi**

![](_page_42_Figure_2.jpeg)

## 离线(全球1km)模式代码路径:**/data/sysu\_daiyj\_01/CoLM202X\_mpi**

![](_page_43_Figure_2.jpeg)

```
DEF_CASE_NAME = 'global_era5_30km_usgs_v053a' 自己所需要设定的模拟的实验名
DEF_domain%edges = -90.0DEF_domain%edgen = 90.0自己所需要的模拟区域
DEF_domain%edgew = -180.0DEF_domain%edgee = 180.0DEF_nx_blocks = 30与并行相关的分块定义(暂无需更改)DEF_n y_blocks = 30DEF_PIO_groupsize = 6
```
![](_page_44_Picture_3.jpeg)

## 离线(全球/km)模式版本并行框架

![](_page_45_Figure_2.jpeg)

![](_page_45_Figure_3.jpeg)

#### 数据读写区域划分

![](_page_45_Figure_5.jpeg)

![](_page_45_Figure_6.jpeg)

#### 通过

Worker

基于像素集合

的变量

- ① 去中心化的进程拓扑结构
- $(2)$ 按块轮循的网格数据读写方式
- 不同类型数据和模块的进程区分  $\circled{3}$

#### 实现了

① 更均衡的负载 4 更快的读写 更有效的内存利用 ⑤ 更简单的耦合  $(2)$ 更少的进程等待 ⑥ 更大的数据量  $\circled{3}$ 

![](_page_45_Picture_13.jpeg)

![](_page_46_Picture_35.jpeg)

![](_page_46_Picture_3.jpeg)

```
地表基础数据的路径
DEF dir rawdata = '/\text{tera04/zhwei/colm/data/CLMrawdata usgs v0.53/'}DEF_dir_output = \cdot../../cases/\cdot! ----- land units and land sets -----
! for GRIDBASED
DEF file landgrid = '/\text{tera04/zhwei/colm/data/landdata/nc/landmask usgs 30km.nc'landmask数据的路径
! for CATCHMENT
! DEF_dir_hydrodata = '/tera02/zhangsp/hillslope/output/columbia'
! DEF_max_hband = 25
! LAI setting
                      是否使用观测的叶面积指数的数据
DEF_LAI_TRUE = .False.
```
![](_page_48_Picture_2.jpeg)

![](_page_48_Picture_3.jpeg)

![](_page_49_Picture_16.jpeg)

## 离线(全球1km)模式代码路径:**/data/sysu\_daiyj\_01/CoLM202X\_mpi** Namelist含义:

![](_page_50_Picture_21.jpeg)

DEF\_forcing%vname = 't2m' 'q' 'sp' 'mtpr' 'u100' 'v100' 'msdwswrf' 'msdwlwrf' DEF\_forcing%tintalgo = 'linear' 'linear' 'linear' 'nearest' 'linear' 'linear' 'coszen' 'linear'<sup>1</sup>

![](_page_51_Picture_19.jpeg)

#### 离线(全球1km)模式代码路径:**/data/sysu\_daiyj\_01/CoLM202X\_mpi**

## 模拟器运行:

#!/bin/bash #SBATCH -J global usgs CB #SBATCH -p normal #SBATCH -N 64 #SBATCH -n 3840 #SBATCH --ntasks-per-node=60 #SBATCH --mem=220G #SBATCH -o colm.o%j #SBATCH -e colm.e%i #SBATCH --exclusive #SBATCH -t 7-24:00

module load mathlib/netcdf/intel/4.4.1

export I MPI FABRICS=shm:dapl export I MPI DAPL UD=1 export I\_MPI\_DAPL\_UD\_RDMA\_MIXED=1 export I MPI LARGE SCALE THRESHOLD=8192 export I MPI DAPL UD ACK SEND POOL SIZE=8704 export I\_MPI\_DAPL\_UD\_ACK\_RECV\_POOL\_SIZE=8704 export I MPI DAPL UD RNDV EP NUM=2

export DAPL\_UCM\_REP\_TIME=8000 # REQUEST timer, waiting for REPLY in millisecs export DAPL UCM RTU TIME=8000 # REPLY timer, waiting for RTU in millisecs export DAPL UCM RETRY=10 # REQUEST and REPLY retries export DAPL\_UCM\_CQ\_SIZE=2000 export DAPL\_UCM\_QP\_SIZE=2000

export DAPL UCM DREQ RETRY=4 #default ==  $1$ export DAPL UCM DREP TIME=200 #default ==  $200ms$ export DAPL UCM WAIT TIME=10000 #default == 60000ms

 $ulimit -s$  unlimited srun --mpi=pmi2 --cpu-bind=cores ../mksrfdata/mksrfdata.x input\_global\_grid\_cruncep\_usgs.nml srun --mpi=pmi2 --cpu-bind=cores ../mkinidata/initial.x input\_global\_grid\_cruncep\_usgs.nml srun --mpi=pmi2 --cpu-bind=cores ../main/clm.x input\_global\_grid\_cruncep\_usgs.nml

![](_page_52_Picture_9.jpeg)

## ILAMB的打分原理: 基于基准数据, 计算模式结果的各个误差指标, 换算 为分数。

各个误差指标分数加权平均得到总体分数Soverall:

$$
S_{overall} = \frac{S_{bias} + 2S_{rmse} + S_{phase} + S_{iav} + S_{dist}}{1 + 2 + 1 + 1 + 1}
$$

- $S_{bias}$ : 偏差得分
- $S_{rmse}$ : 均方根误差得分
	- $S_{phase}$ : 位相偏移得分
		- $S_{iav}$ : 年际变异得分
		- $S_{dist}$ : 空间分布得分

![](_page_53_Picture_37.jpeg)

![](_page_53_Picture_10.jpeg)

![](_page_54_Picture_50.jpeg)

**Relative Scale** 

Worse Value Better Value

![](_page_54_Picture_51.jpeg)

 $\left\| \cdot \right\|_{\geq}$ 

![](_page_54_Figure_3.jpeg)

![](_page_54_Figure_4.jpeg)

指定哪些变量输出 具有等价的模拟性能;针 总体分数表明:针对陆面 物理过程,CoLM与CLM5 对中国区域的水文和辐射 过程模拟CoLM优于CLM5 。

![](_page_54_Picture_6.jpeg)

## 地表净辐射模拟状况(基于CERES)

![](_page_55_Picture_2.jpeg)

![](_page_55_Picture_3.jpeg)

![](_page_55_Figure_4.jpeg)

![](_page_55_Picture_5.jpeg)

![](_page_55_Picture_6.jpeg)

![](_page_55_Picture_7.jpeg)

![](_page_55_Picture_8.jpeg)

CoLM\_CRU CoLM\_GSW CLM5\_GSW

指定哪些变量输出

感热通量模拟状况(基于GBAF)

![](_page_56_Picture_2.jpeg)

![](_page_56_Picture_3.jpeg)

![](_page_56_Figure_4.jpeg)

![](_page_56_Picture_5.jpeg)

![](_page_56_Picture_6.jpeg)

![](_page_56_Picture_7.jpeg)

![](_page_56_Picture_8.jpeg)

![](_page_56_Picture_9.jpeg)

![](_page_56_Picture_10.jpeg)

## 蒸散发模拟状况(基于MODIS)

![](_page_57_Picture_61.jpeg)

 $-0.75$ 

![](_page_57_Picture_3.jpeg)

![](_page_57_Picture_62.jpeg)

#### CLM5\_CRU

![](_page_57_Picture_6.jpeg)

![](_page_57_Picture_7.jpeg)

![](_page_57_Picture_8.jpeg)

![](_page_57_Picture_9.jpeg)

CoLM\_CRU CoLM\_GSW CLM5\_GSW

 $-0.50$  $-0.25$  $0.00$  $0.25$  $0.50$  $0.75$ 

 $-0.75$ 

![](_page_58_Picture_0.jpeg)

![](_page_58_Picture_1.jpeg)